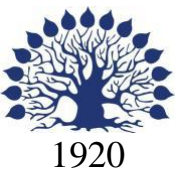

## МИНИСТЕРСТВО ОБРАЗОВАНИЯ И НАУКИ РОССИЙСКОЙ ФЕДЕРАЦИИ филиал Федерального государственного бюджетного образовательного учреждения высшего образования «КУБАНСКИЙ ГОСУДАРСТВЕННЫЙ УНИВЕРСИТЕТ» в г. Новороссийске Кафедра педагогического и филологического образования

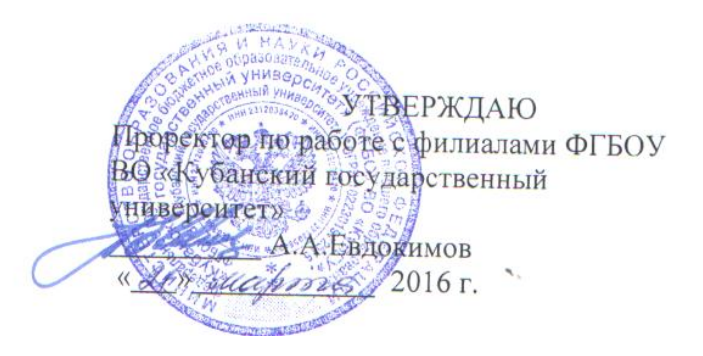

# **РАБОЧАЯ ПРОГРАММА ДИСЦИПЛИНЫ**

## **Б1.В.ДВ.09.01 КОМПЬЮТЕРНАЯ ГРАФИКА**

Направление подготовки: 44.03.05 Педагогическое образование (с двумя профилями подготовки) Направленность (профиль): Математика Информатика Программа подготовки: академическая Форма обучения: заочная Квалификация (степень) выпускника: Бакалавр

> Год набора 2014 Краснодар 2016

And

Рабочая программа дисциплины Компьютерная графика составлена в соответствии с ФГОС ВО по направлению подготовки 44.03.05 Педагогическое образование (с двумя профилями подготовки) утвержденного приказом Министерства образования и науки Российской Федерации № 91 от 09.02.2016

Программу составил:

И.Г. Рзун, доцент, канд. физ-математ. наук А.А. Латыпов, преподаватель

Рабочая программа утверждена на заседании кафедры Информатики и математики протокол № 7 от 18.03. 2016 г.

Заведующий кафедрой (разработчика) Рзун И.Г. Рабочая программа дисциплины Компьютерная графика обсуждена на заседании кафедры Педагогического и филологического образования протокол № 7 от 18.03. 2016 г.

Заведующий кафедрой (выпускающей) Вахонина О.В Рабочая программа дисциплины одобрена на заседании учебно-методической комиссии филиала УГС 44.00.00 «Образование и педагогические науки» протокол № 7 от 18.03. 2016 г.

Председатель УМК А.И. Данилова

Рецензенты:

Директор МАОУ СОШ № 19 г. Новороссийска Безуглов Ю.В.

Директор МБОУ НОШ № 11 г. Новороссийска Филь Т.А.

 $\mathscr{L}$ 

 $\mathscr{A}$ 

## **Содержание рабочей программы дисциплины**

1 Цели и задачи изучения дисциплины.

1.1 Цель освоения дисциплины

1.2 Задачи дисциплины.

1.3 Место дисциплины в структуре образовательной программы

1.4 Перечень планируемых результатов обучения по дисциплине ,

соотнесенных с планируемыми результатами освоения образовательной программы.

2.Структура и содержание дисциплины.

2.1 Распределение трудоёмкости дисциплины по видам работ.

2.2 Структура дисциплины

2.3 Содержание разделов дисциплины

2.3.1 Занятия лекционного типа.

2.3.2 Занятия семинарского типа.

2.3.3 Лабораторные занятия.

2.4 Перечень учебно-методического обеспечения для самостоятельной работы обучающихся по дисциплине

3. Образовательные технологии.

4. Оценочные средства для текущего контроля успеваемости и промежуточной аттестации.

4.1 Фонд оценочных средств для проведения текущего контроля.

4.2 Фонд оценочных средств для проведения промежуточной аттестации.

5.Перечень основной и дополнительной учебной литературы, необходимой для освоения дисциплины .

5.1 Основная литература

5.2 Дополнительная литература

5.3. Периодические издания:

6. Перечень ресурсов информационно-телекоммуникационной сети «Интернет», необходимых для освоения дисциплины .

7. Методические указания для обучающихся по освоению дисциплины .

8. Перечень информационных технологий, используемых при осуществлении образовательного процесса по дисциплине .

8.1 Перечень информационных технологий.

8.2 Перечень необходимого программного обеспечения.

8.3 Перечень информационных справочных систем

9. Материально-техническая база, необходимая для осуществления образовательного процесса по дисциплине .

#### **1 Цели и задачи изучения дисциплины.**

#### **1.1 Цель освоения дисциплины.**

Целью курса является формирование современных теоретических знаний, приобретение умений и навыков, позволяющих владеть на практике основными приемами и методами технологий программирования компьютерной графики.

#### **1.2 Задачи дисциплины.**

Изучение математических основ компьютерной графики; изучения алгоритмических основ компьютерной графики; разработка и применение современных математических методов и алгоритмов для решения задач моделирования и реализации новых систем и объектов компьютерной графики.

Вырабатывать:

способностью использовать естественнонаучные и математические знания для ориентирования в современном информационном пространстве;

способностью работать в команде, толерантно воспринимать социальные, культурные и личностные различия;

способностью использовать возможности образовательной среды для достижения личностных, метапредметных и предметных результатов обучения и обеспечения качества учебно-воспитательного процесса средствами преподаваемых учебных предметов;

способностью организовывать сотрудничество обучающихся, поддерживать их активность, инициативность и самостоятельность, развивать творческие способности;

готовностью использовать систематизированные теоретические и практические знания для постановки и решения исследовательских задач в области образования.

#### **1.3 Место дисциплины в структуре образовательной программы**

Дисциплина входит в вариативную часть учебного плана, взаимодействует для формирования компетенций с дисциплиной «Среда визуального программирования Delphi».

Требованием к «входным» знаниям является понимание основ архитектуры ЭВМ, знание СВП Delphi, понимание основ математического анализа.

## **1.4 Перечень планируемых результатов обучения по дисциплине , соотнесенных с планируемыми результатами освоения образовательной программы.**

Изучение данной учебной дисциплины направлено на формирование у обучающихся профессиональных компетенций:

## **Требования к уровню освоения дисциплины**

Процесс изучения дисциплины направлен на формирование следующих компетенций: ОК-3, ОК-5, ПК-4, ПК-7, ПК-11

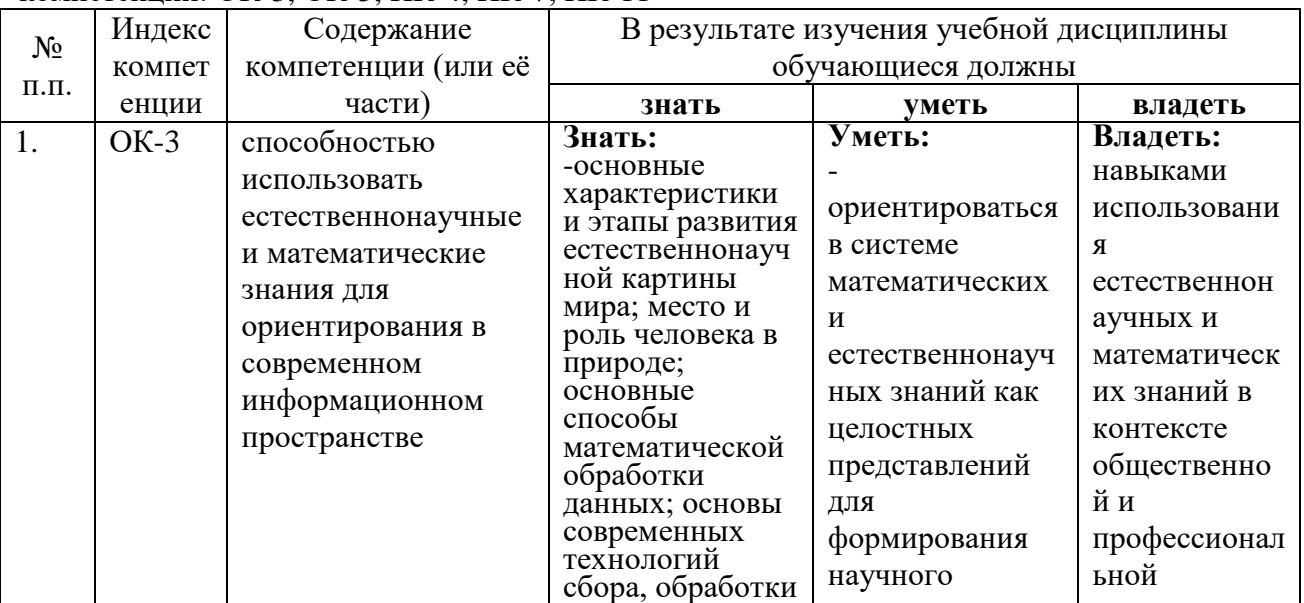

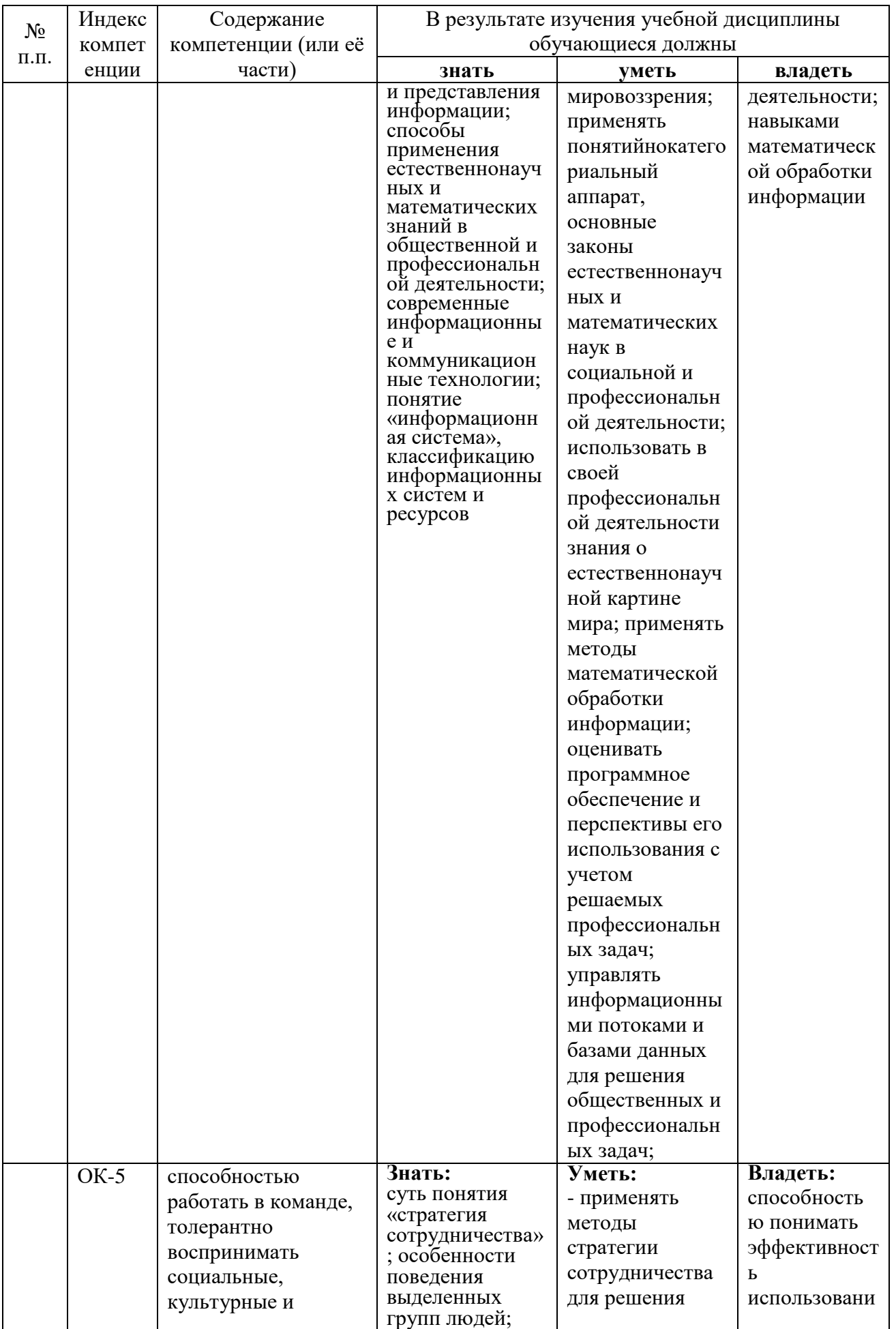

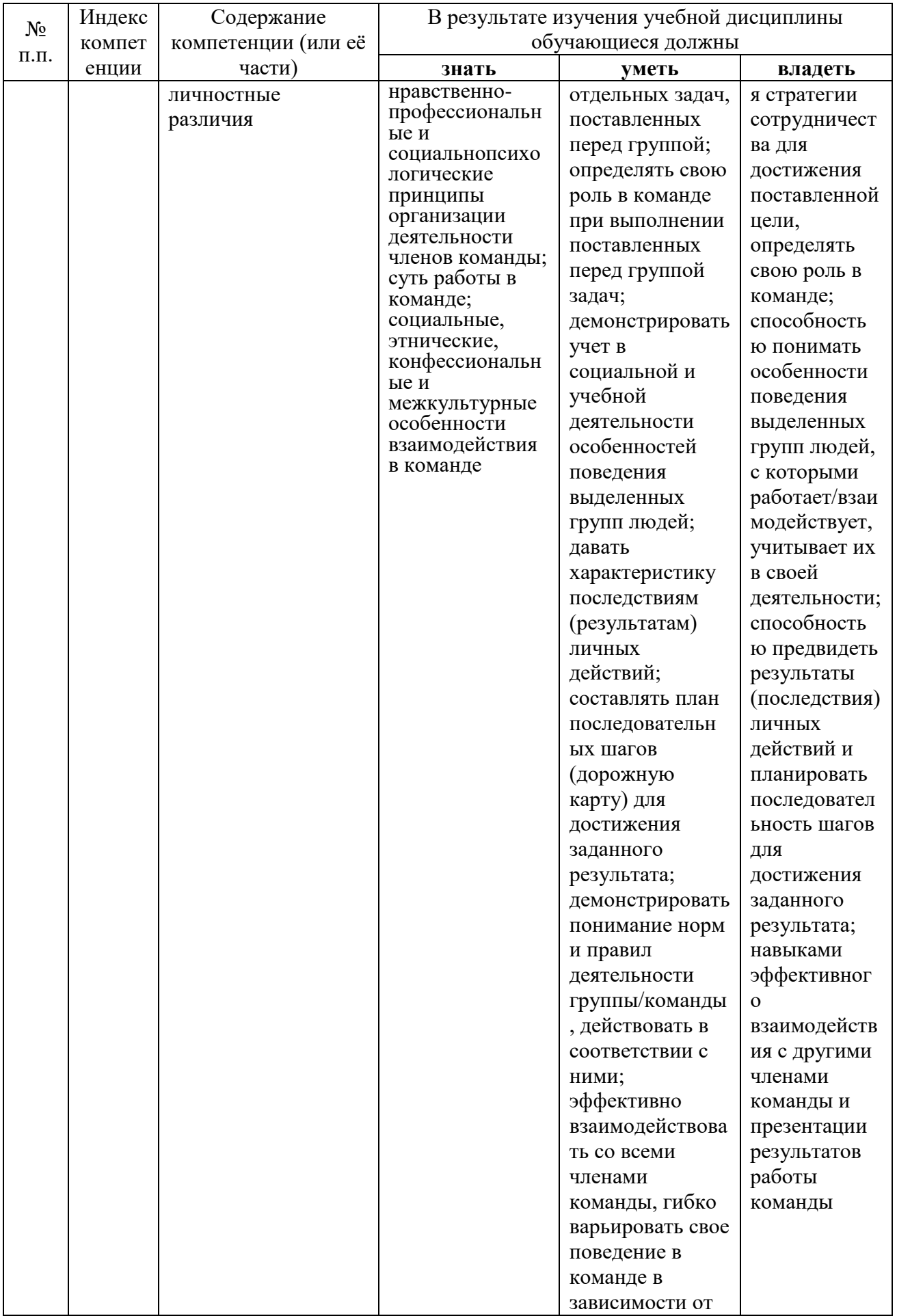

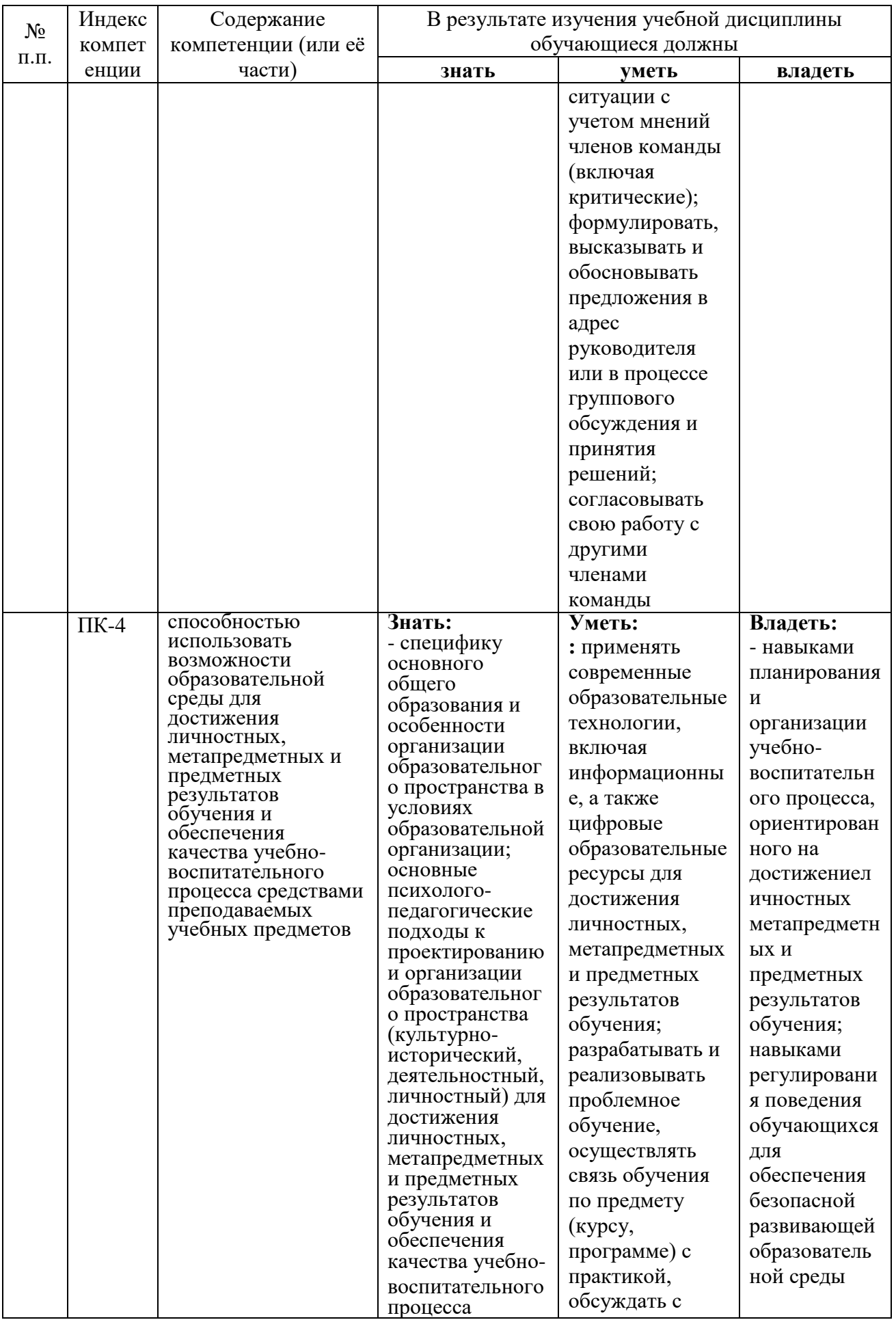

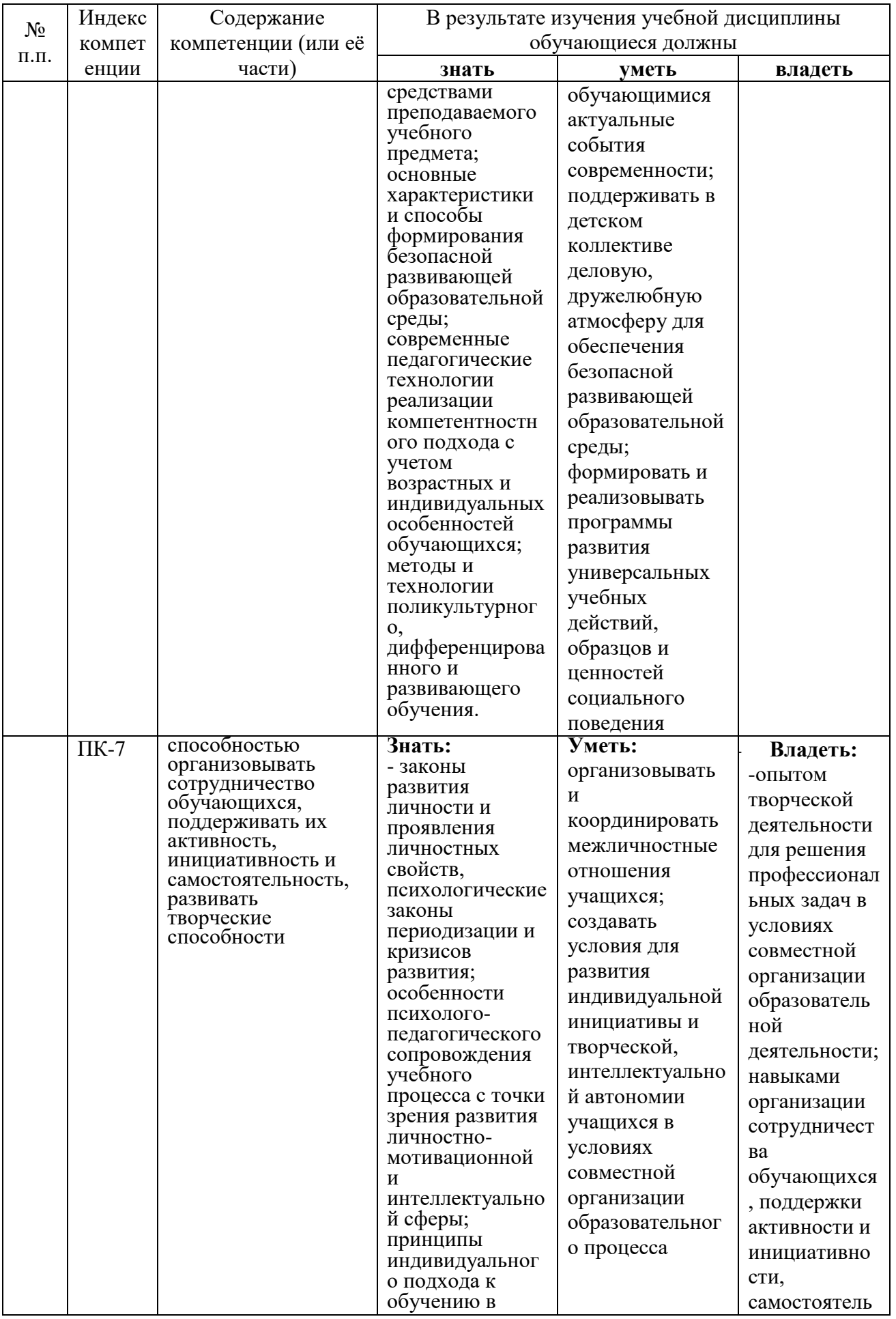

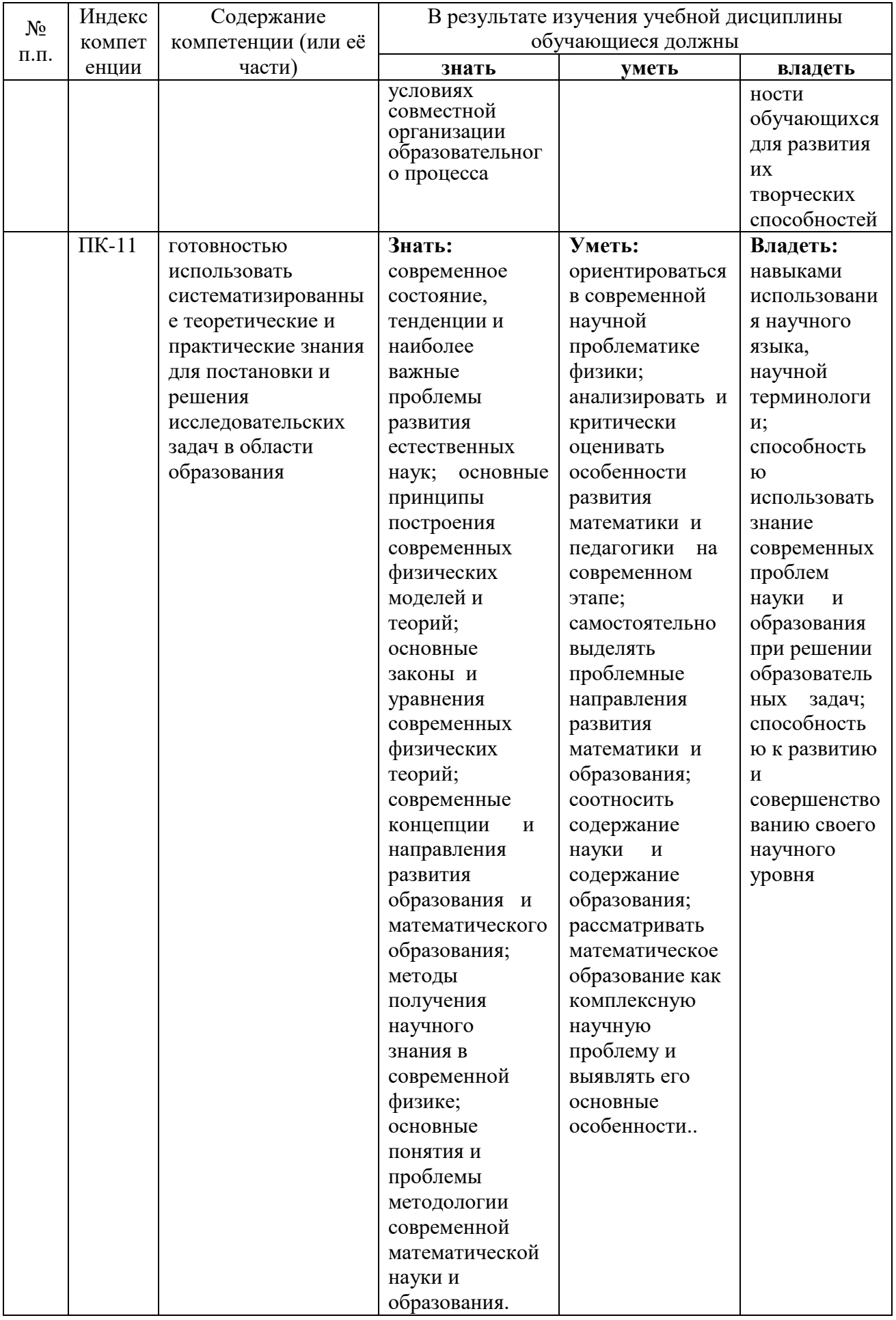

## **2. Структура и содержание дисциплины.**

## **2.1 Распределение трудоёмкости дисциплины по видам работ.**

Объем трудоемкости: 3 зачетные единицы ( 108 часа)

Виды текущего контроля - контрольная работа. Вид промежуточной аттестации зачет.

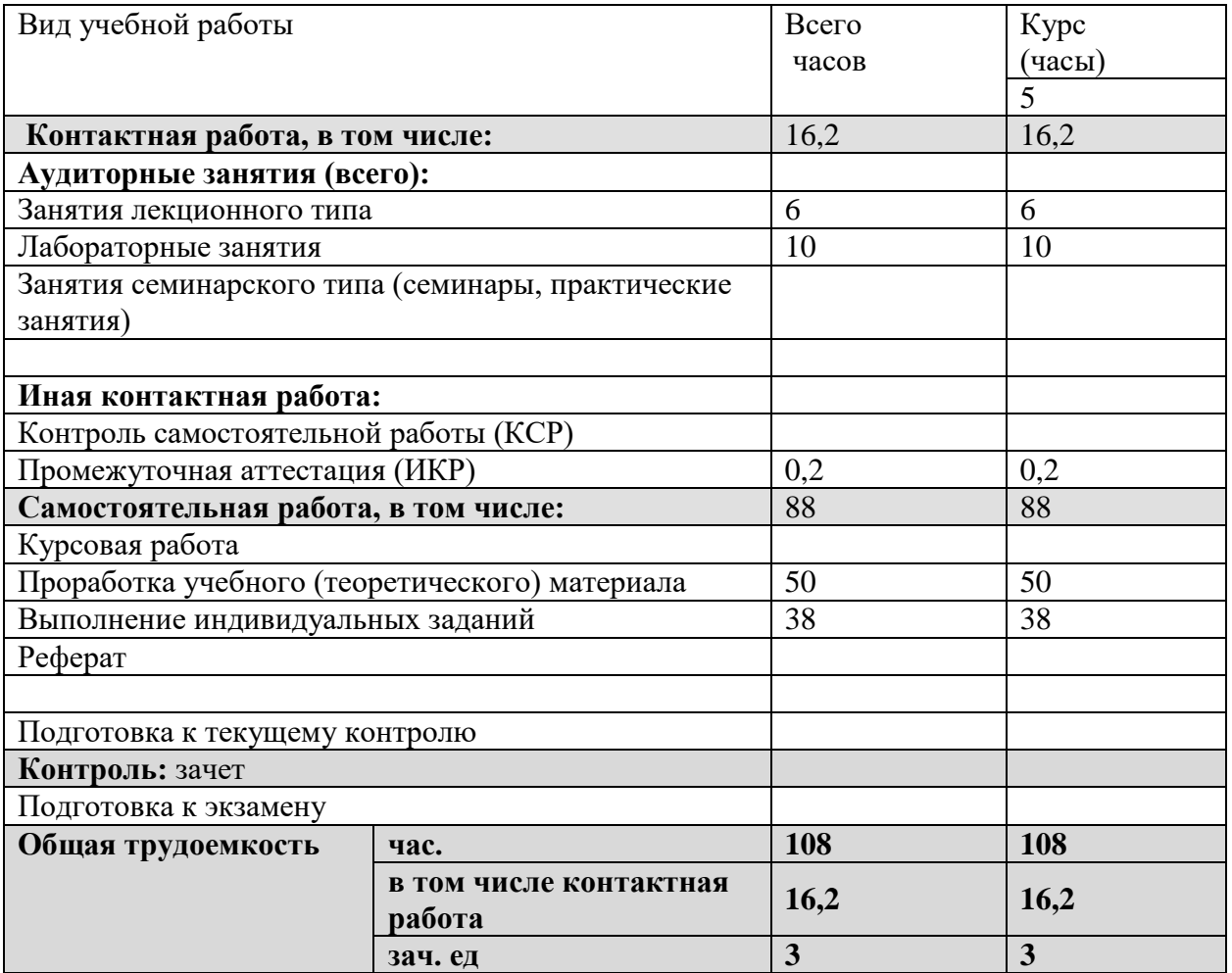

## **2.2 Структура дисциплины:**

Распределение видов учебной работы и их трудоемкости по разделам дисциплины. Разделы дисциплины, изучаемые на 5 курсе *(заочная форма)*

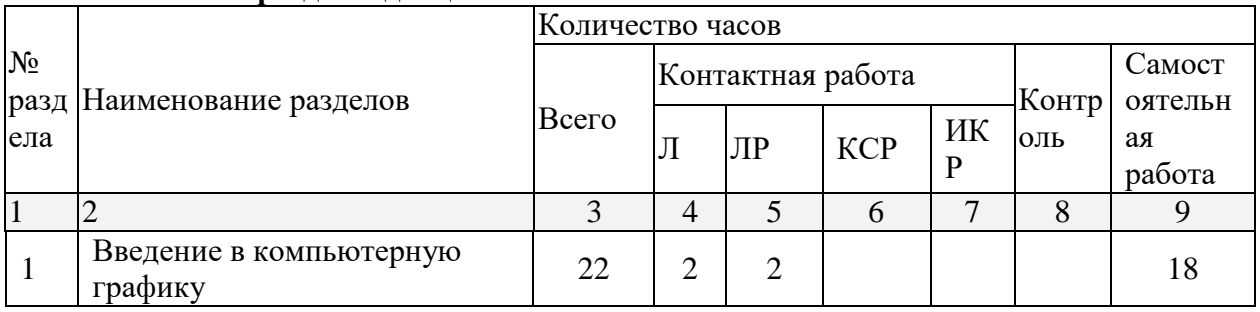

#### **Основные разделы дисциплины:**

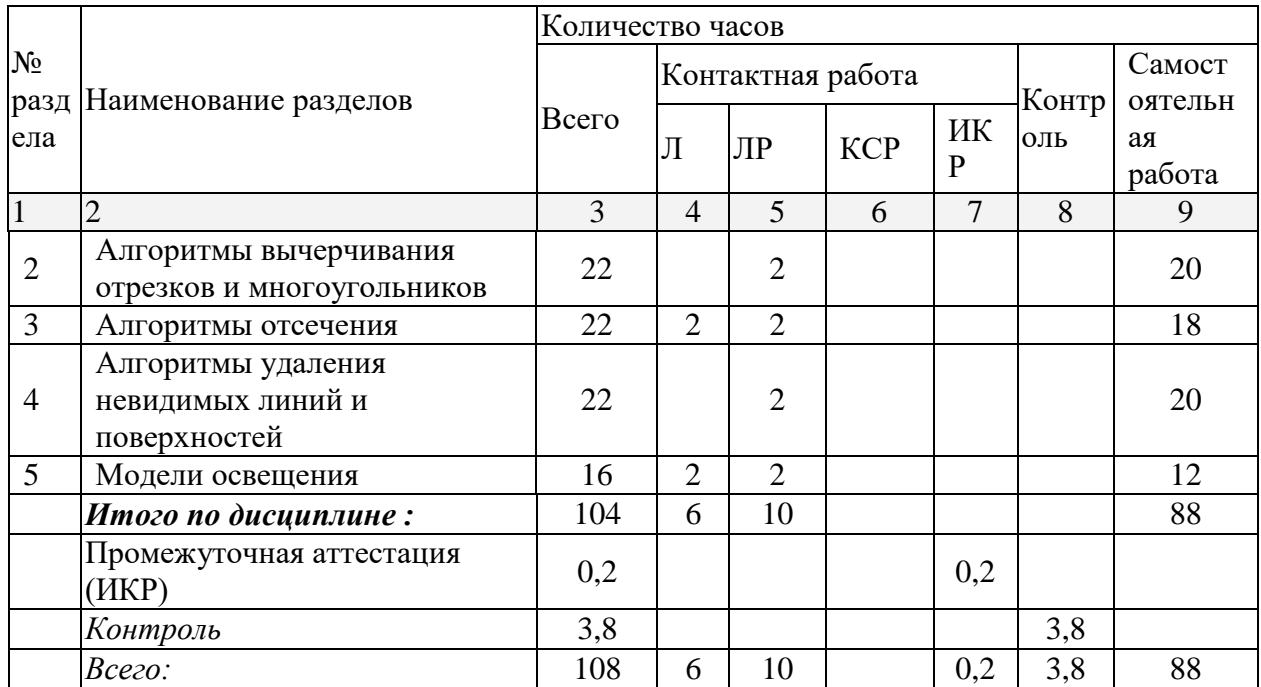

#### **2.3 Содержание разделов дисциплины:**

**Раздел 1.** Основные понятия компьютерной графики. Назначение и виды компьютерной графики. Основные задачи и сферы применения компьютерной графики. История компьютерной графики. Способы создания изображения на экране компьютера. Основные понятия растровой и векторной графики. Достоинства и недостатки разных способов представления изображений. Особенности текстового и графического режимов. Технические и программные средства компьютерной графики. Представление цвета в компьютере. Основные понятия теории цвета. Элементы цвета. Цвет и свет. ОК-3, ОК-5, ПК-4, ПК-7, ПК-11

**Раздел 2.** Особенности растровой графики. Инструменты выделения, слои, тоновая и цветовая коррекция изображений в Adobe Photoshop. Обзор растровых графических редакторов. Понятие растеризации. Связность пикселей. Растеризация изображения и определение цвета пикселей. Отображение текстуры. Попиксельное вычисление полупрозрачности (альфа-канал) изображения. Анализ информации, содержащейся в изображении. Усиление полезной и подавление нежелательной информации. Шум. Подавление шума в изображении. Простейшие алгоритмы растрового представления отрезка и окружности. Назначение и возможности программы Adobe Photoshop, графический интерфейс программы. Инструменты растровой графики. Инструменты рисования и заливки. Инструменты выделения. Каналы и маски. Инструменты трансформирования. Слой, эффекты слоя. Стили. Создание и редактирование стилей. Ретушь. Инструменты локального ретуширования, фильтры для ретуши. Гистограммы. Тоновая коррекция изображения. Уровни, кривые. Цветовая коррекция изображения. Коррекция контрастности и цветового баланса изображения. Фильтры. Работа с текстом. ОК-3, ОК-5, ПК-4, ПК-7, ПК-11

**Раздел 3.** Структура и математические основы векторной графики. Кривая Безье. Использование эффектов и работа с текстом в Corel Draw. Обзор векторных графических редакторов. Структура векторной иллюстрации (объекты, узлы, линии, заливки). Математические основы векторной графики. Элементы векторной графики: линии, кривые Безье, узловые точки, формы. Назначение и возможности программы Corel Draw, графический интерфейс программы. Основные инструменты рисования и редактирования в программе Corel Draw. Создание изображений из кривых. Методы упорядочения и объединения объектов. Использование эффектов в Corel Draw. Художественные средства. Работа с текстом. Конвертирование растровых изображений в векторные. Обмен файлами между приложениями. ОК-3, ОК-5, ПК-4, ПК-7, ПК-11

**Раздел 4.** Основные понятия трехмерной графики. Назначение и возможности трехмерного графического редактора 3DS Max. Основные приемы работы в 3DS Max. Основные понятия трехмерной графики, сферы использования. Пространственное моделирование. Программные средства обработки трехмерной графики. Назначение и возможности программы 3DS Max, графический интерфейс программы. Объектноориентированное моделирование в 3DS Max. Параметрические и редактируемые объекты, составные объекты, объекты форм, полигональные объекты, объекты сеток Безье, NURBSобъекты, источники света и камеры, вспомогательные объекты, объемные деформации. Модификация объектов. ОК-3, ОК-5, ПК-4, ПК-7, ПК-11

**Раздел 5**. Модели освещения ОК-3, ОК-5, ПК-4, ПК-7, ПК-11

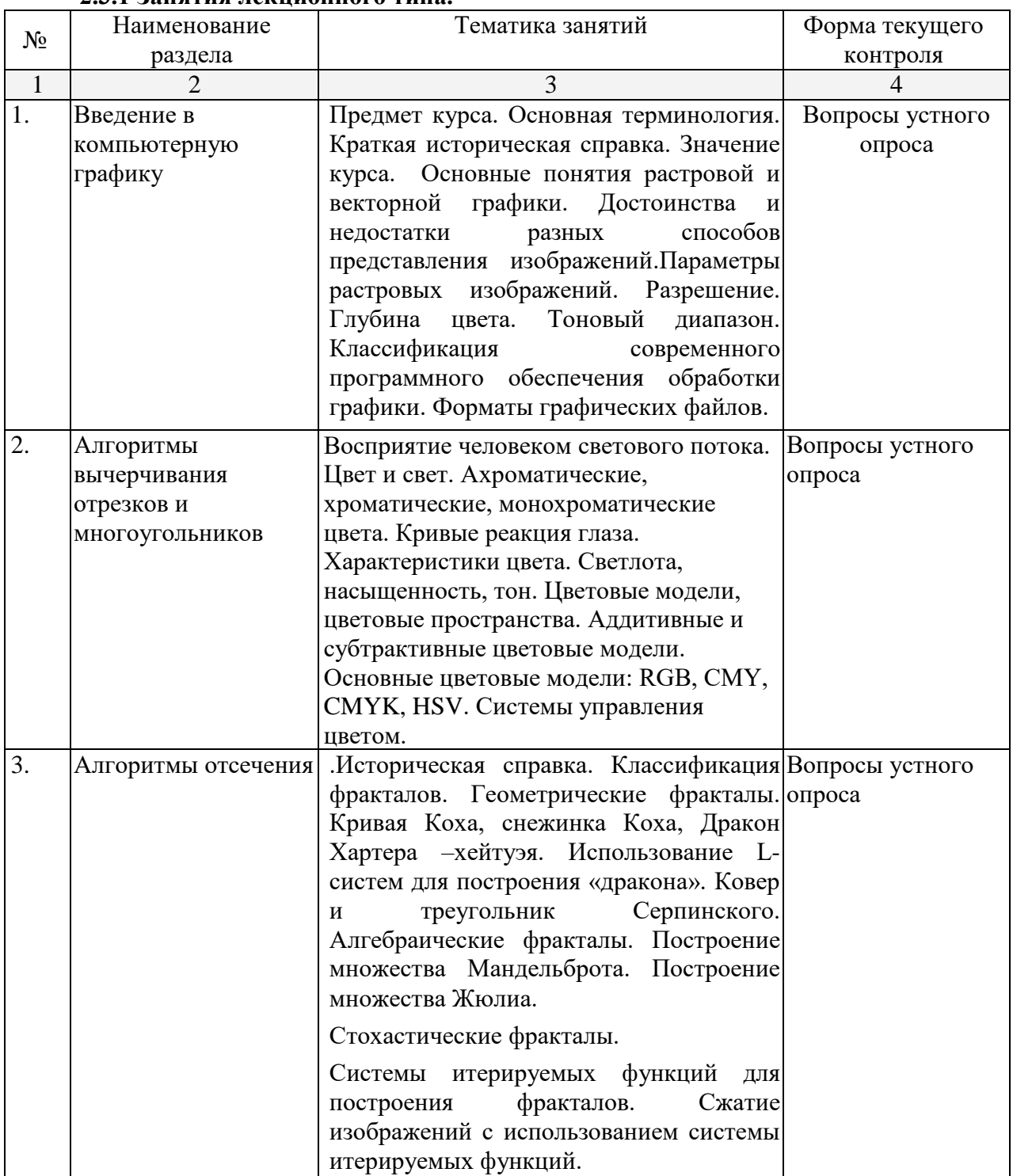

#### **2.3.1 Занятия лекционного типа.**

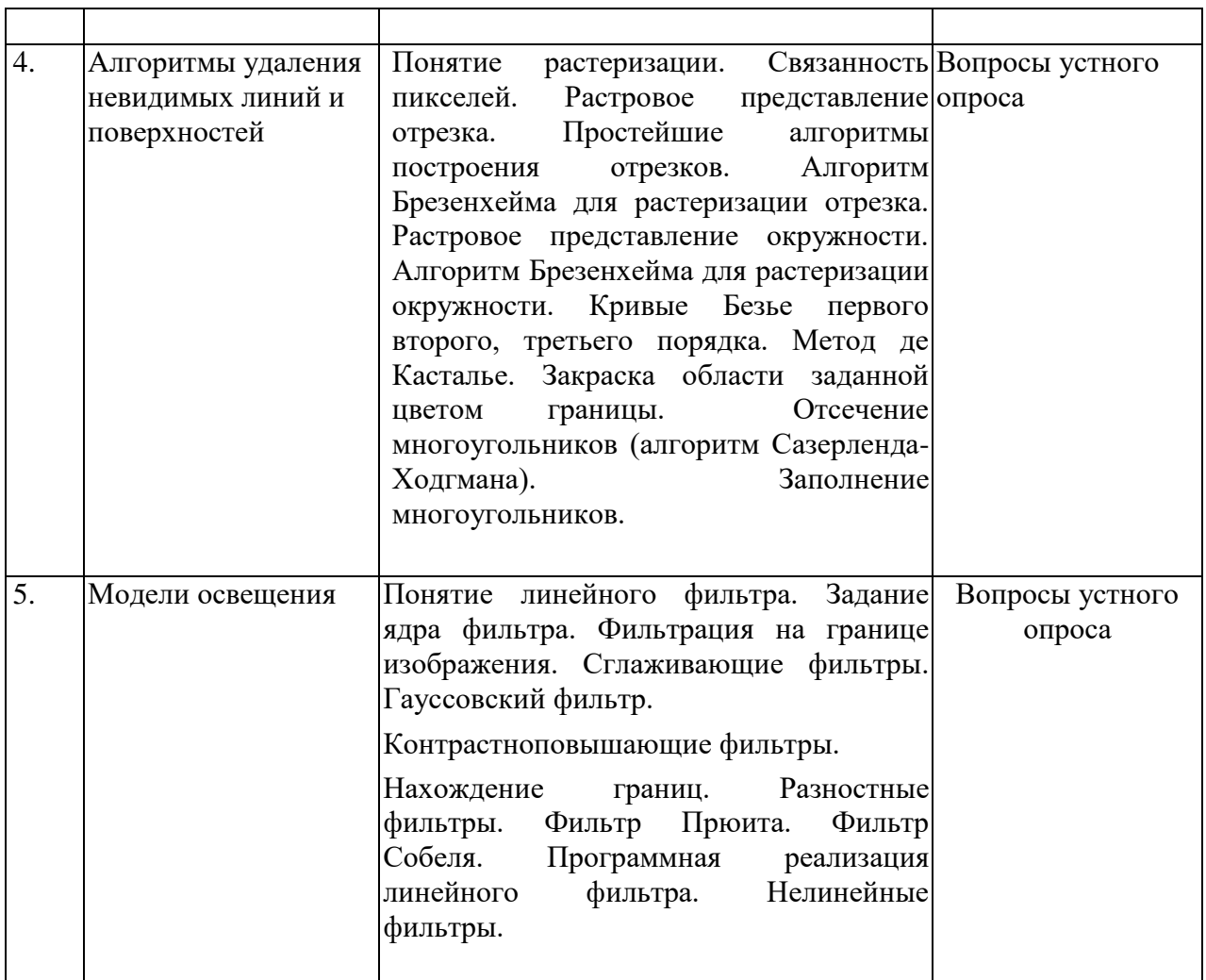

### **Вопросы устного опроса**

1. Основные понятия растровой и векторной графики. Достоинства и недостатки разных способов представления изображений.

2. Параметры растровых изображений. Разрешение. Глубина цвета. Тоновый диапазон.

3. Классификация современного программного обеспечения обработки графики.

4. Форматы графических файлов.

5. Восприятие человеком светового потока. Цвет и свет. Ахроматические, хроматические, монохроматические цвета. Кривые реакция глаза.

6. Характеристики цвета. Светлота, насыщенность, тон.

7. Цветовые модели, цветовые пространства. Аддитивные и субтрактивные цветовые модели. Основные цветовые модели: RGB, CMY, CMYK, HSV.

8. Системы управления цветом.

9. Историческая справка. Классификация фракталов.

10. Геометрические фракталы. Кривая Коха, снежинка Коха, Дракон Хартера –хейтуэя. Использование L-систем для построения «дракона». Ковер и треугольник Серпинского.

11. Алгебраические фракталы. Построение множества Мандельброта. Построение множества Жюлиа.

12. Стохастические фракталы.

13. Системы итерируемых функций для построения фракталов. Сжатие изображений с использованием системы итерируемых функций.

14. Понятие растеризации. Связанность пикселей.

15. Растровое представление отрезка. Простейшие алгоритмы построения отрезков. Алгоритм Брезенхейма для растеризации отрезка.

16. Растровое представление окружности. Алгоритм Брезенхейма для растеризации окружности.

17. Кривые Безье первого второго, третьего порядка. Метод де Касталье.

18. Закраска области заданной цветом границы.

19. Отсечение многоугольников (алгоритм Сазерленда-Ходгмана). Заполнение многоугольников.

- 20. Регулировка яркости и контрастности
- 21. Построение гистограммы.
- 22. Масштабирование изображений.
- 23. Геометрические преобразования изображений.

24. Понятие линейного фильтра. Задание ядра фильтра. Фильтрация на границе изображения.

- 25. Сглаживающие фильтры. Гауссовский фильтр.
- 26. Контрастноповышающие фильтры.
- 27. Нахождение границ. Разностные фильтры. Фильтр Прюита. Фильтр Собеля.
- 28. Программная реализация линейного фильтра.
- 29. Нелинейные фильтры.
- 30. Волновой алгоритм. Математическая постановка задачи. Этапы волнового алгоритма.

Виды волн. Распространение волны по отрезку. Определение мест соединения. Оптимизация волнового алгоритма.

- 31. Сегментация. Уровни и типы сегментации. Применение сегментации.
- 32. Метод к-средних. Применение к-средних для сегментации изображения по яркости.
- 33. Методы с использованием гистограмм.
- 34. Алгоритм разрастания регионов.
- 35. Определение точек на плоскости.
- 36. Перенос, масштабирование, отражение, сдвиг.
- 37. Вывод матрицы для поворота вокруг центра координат.
- 38. Однородные координаты.
- 39. Нормализация и ее геометрический смысл.
- 40. Комбинированные преобразования.
- 41. Правосторонняя и левосторонняя система координат.
- 42. Однородные координаты.
- 43. Перенос, масштабирование, масштабирование, вращение вокруг осей.
- 44. Программная реализация для трехмерных преобразований.
- 45. Классификация проекций.
- 46. Получение матриц преобразований для построения центральных проекций.

47. Получение вида спереди и косоугольных проекций с помощью матриц преобразований.

- 48. Этапы отображения трехмерных объектов.
- 49. Отсечение по видимому объему.
- 50. Нормализация видимого объема и переход к каноническому виду.

51. Представление пространственных форм. Параметрические бикубические куски. Полигональные сетки.

52. Представление полигональных сеток в ЭВМ.

## **2.3.2 Занятия семинарского (практического) типа. Занятия семинарского типа не предусмотрены.**

## **2.3.3 Лабораторные занятия.**

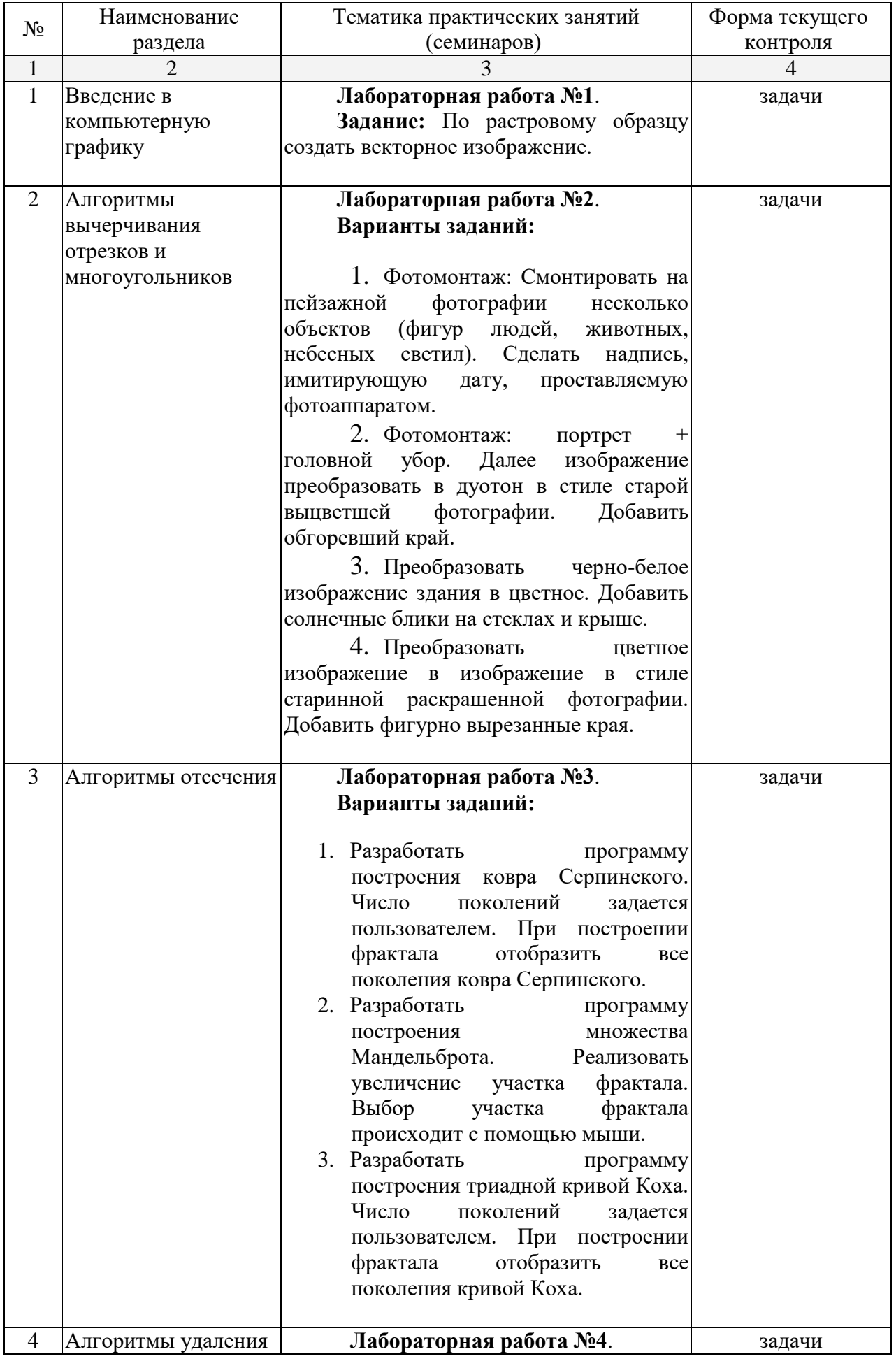

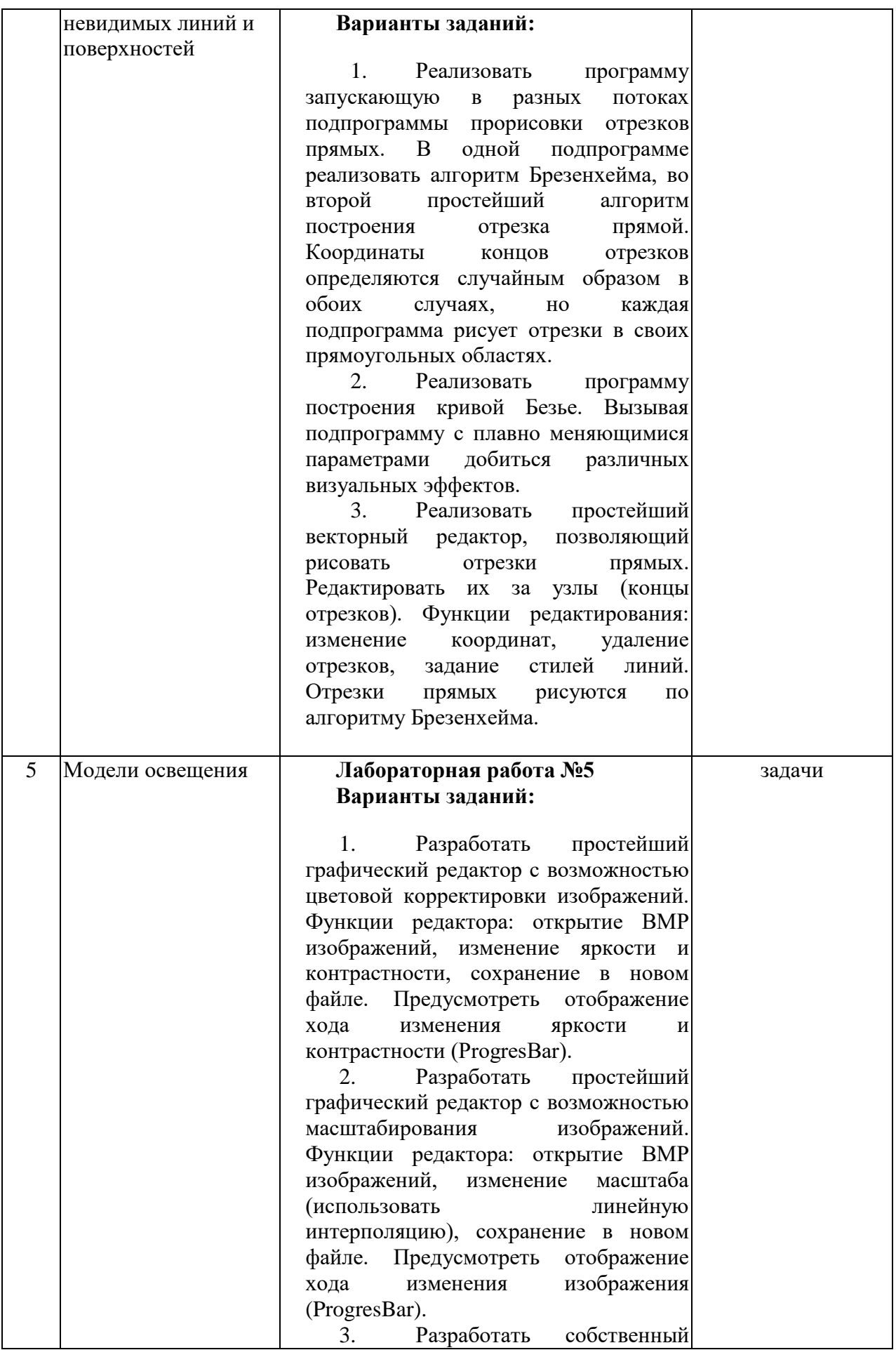

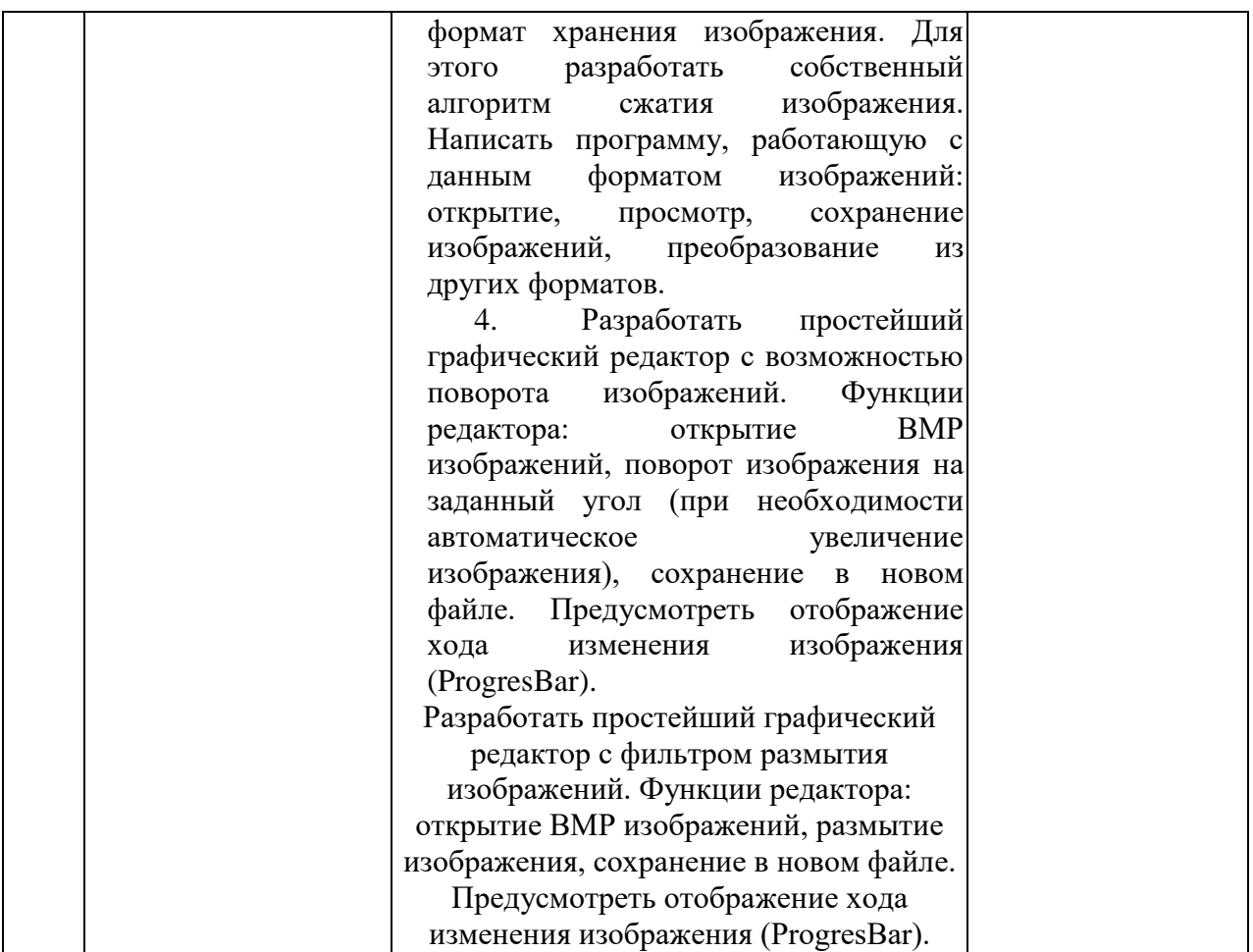

## **2.4 Перечень учебно-методического обеспечения для самостоятельной работы обучающихся по дисциплине**

При изучении дисциплины «Компьютерная графика» обязательными являются следующие формы самостоятельной работы:

- разбор теоретического материала по пособиям, конспектам лекций;
- самостоятельное изучение указанных теоретических вопросов;
- решение задач по темам занятий;
- подготовка к зачету или экзамену

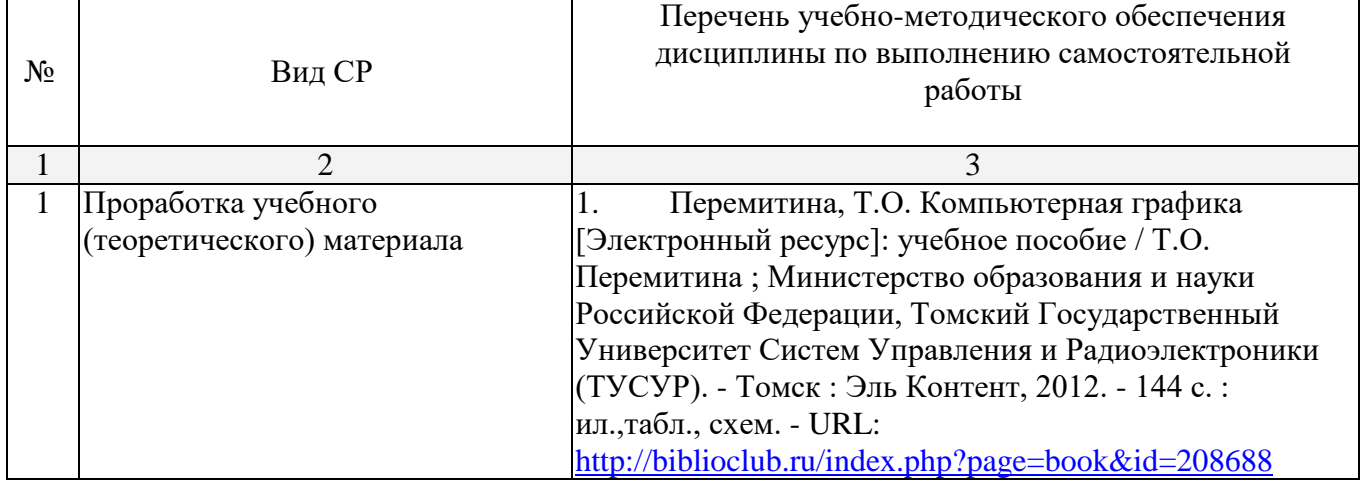

Таблица – Методическое обеспечение самостоятельной работы.

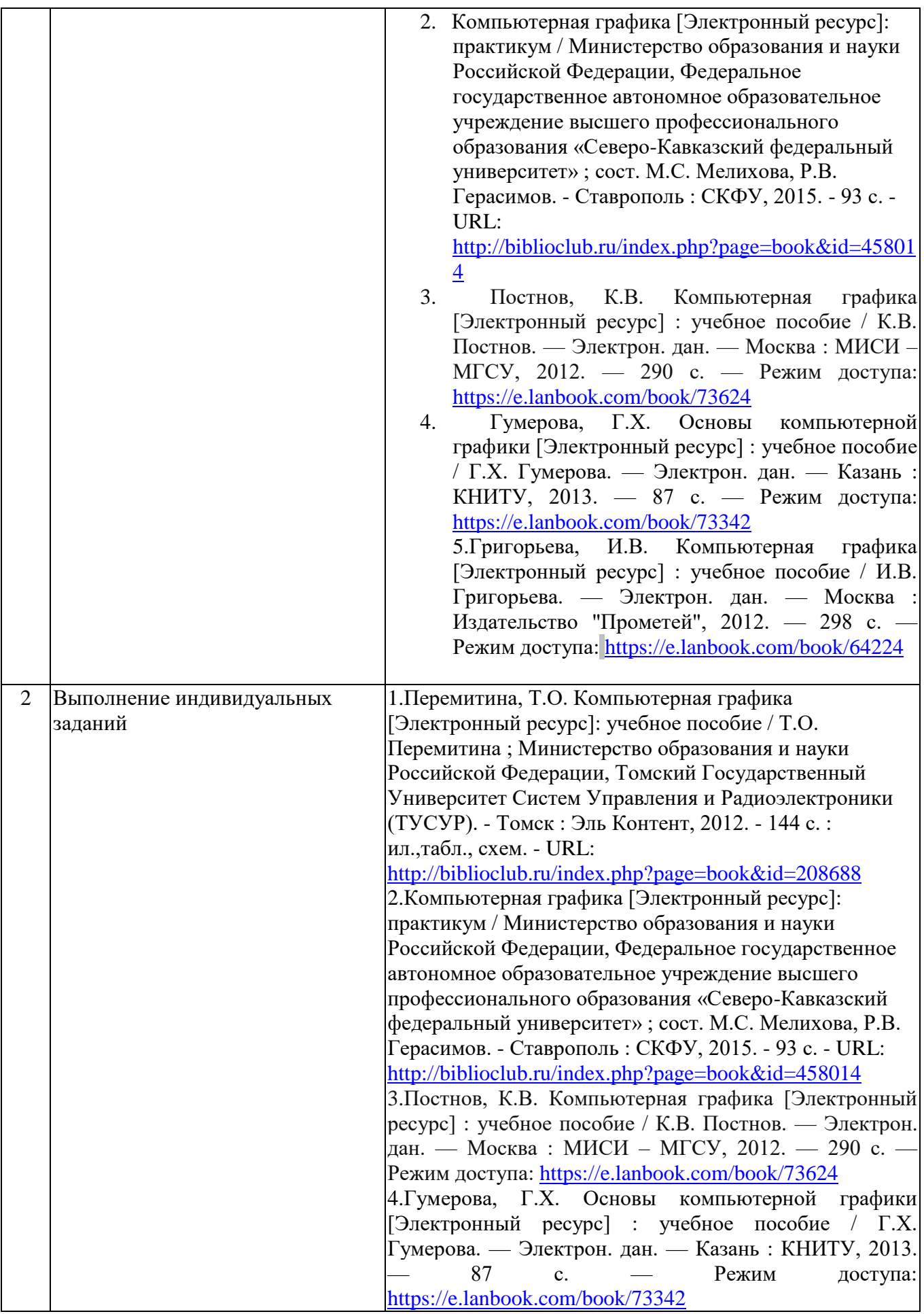

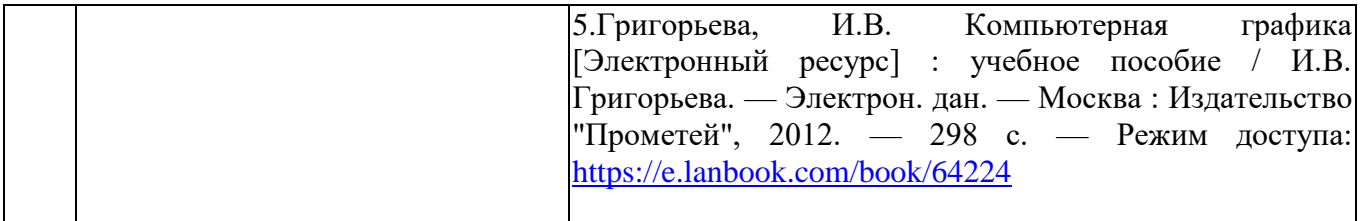

Согласно письма Министерства образования и науки РФ № МОН-25486 от 21.06.2017г «О разработке адаптированных образовательных программ» -Разработка адаптивной программы необходима в случае наличия в образовательной организации хотя бы одного обучающегося с ограниченными возможностями здоровья.

Учебно-методические материалы для самостоятельной работы обучающихся из числа инвалидов и лиц с ограниченными возможностями здоровья (ОВЗ) предоставляются в формах, адаптированных к ограничениям их здоровья и восприятия информации:

Для лиц с нарушениями зрения:

– в печатной форме увеличенным шрифтом,

– в форме электронного документа,

– в форме аудиофайла,

Для лиц с нарушениями слуха:

– в печатной форме,

– в форме электронного документа.

Для лиц с нарушениями опорно-двигательного аппарата:

– в печатной форме,

– в форме электронного документа,

– в форме аудиофайла.

Данный перечень может быть конкретизирован в зависимости от контингента обучающихся.

#### **Вопросы для самостоятельной работы студентов**

- 1. Основные понятия растровой и векторной графики. Достоинства и недостатки разных способов представления изображений.
- 2. Параметры растровых изображений. Разрешение. Глубина цвета. Тоновый диапазон.
- 3. Классификация современного программного обеспечения обработки графики.
- 4. Форматы графических файлов.
- 5. Восприятие человеком светового потока. Цвет и свет. Ахроматические, хроматические, монохроматические цвета. Кривые реакция глаза.
- 6. Характеристики цвета. Светлота, насыщенность, тон.
- 7. Цветовые модели, цветовые пространства. Аддитивные и субтрактивные цветовые модели. Основные цветовые модели: RGB, CMY, CMYK, HSV.
- 8. Системы управления цветом.
- 9. Историческая справка. Классификация фракталов.
- 10. Геометрические фракталы. Кривая Коха, снежинка Коха, Дракон Хартера –хейтуэя. Использование L-систем для построения «дракона». Ковер и треугольник Серпинского.
- 11. Алгебраические фракталы. Построение множества Мандельброта. Построение множества Жюлиа.
- 12. Стохастические фракталы.
- 13. Системы итерируемых функций для построения фракталов. Сжатие изображений с использованием системы итерируемых функций.
- 14. Понятие растеризации. Связанность пикселей.
- 15. Растровое представление отрезка. Простейшие алгоритмы построения отрезков. Алгоритм Брезенхейма для растеризации отрезка.
- 16. Растровое представление окружности. Алгоритм Брезенхейма для растеризации окружности.
- 17. Кривые Безье первого второго, третьего порядка. Метод де Касталье.
- 18. Закраска области заданной цветом границы.
- 19. Отсечение многоугольников (алгоритм Сазерленда-Ходгмана). Заполнение многоугольников.
- 20. Регулировка яркости и контрастности
- 21. Построение гистограммы.
- 22. Масштабирование изображений.
- 23. Геометрические преобразования изображений.
- 24. Понятие линейного фильтра. Задание ядра фильтра. Фильтрация на границе изображения.
- 25. Сглаживающие фильтры. Гауссовский фильтр.
- 26. Контрастноповышающие фильтры.
- 27. Нахождение границ. Разностные фильтры. Фильтр Прюита. Фильтр Собеля.
- 28. Программная реализация линейного фильтра.
- 29. Нелинейные фильтры.
- 30. Волновой алгоритм. Математическая постановка задачи. Этапы волнового алгоритма. Виды волн. Распространение волны по отрезку. Определение мест соединения. Оптимизация волнового алгоритма.
- 31. Сегментация. Уровни и типы сегментации. Применение сегментации.
- 32. Метод к-средних. Применение к-средних для сегментации изображения по яркости.
- 33. Методы с использованием гистограмм.
- 34. Алгоритм разрастания регионов.
- 35. Определение точек на плоскости.
- 36. Перенос, масштабирование, отражение, сдвиг.
- 37. Вывод матрицы для поворота вокруг центра координат.
- 38. Однородные координаты.
- 39. Нормализация и ее геометрический смысл.
- 40. Комбинированные преобразования.
- 41. Правосторонняя и левосторонняя система координат.
- 42. Однородные координаты.
- 43. Перенос, масштабирование, масштабирование, вращение вокруг осей.
- 44. Программная реализация для трехмерных преобразований.
- 45. Классификация проекций.
- 46. Получение матриц преобразований для построения центральных проекций.
- 47. Получение вида спереди и косоугольных проекций с помощью матриц преобразований.
- 48. Этапы отображения трехмерных объектов.
- 49. Отсечение по видимому объему.
- 50. Нормализация видимого объема и переход к каноническому виду.
- 51. Представление пространственных форм. Параметрические бикубические куски. Полигональные сетки.
- 52. Представление полигональных сеток в ЭВМ.

#### **Лабораторная работа Варианты заданий:**

- 1. Разработать программу построения ковра Серпинского. Число поколений задается пользователем. При построении фрактала отобразить все поколения ковра Серпинского.
- 2. Разработать программу построения множества Мандельброта. Реализовать увеличение участка фрактала. Выбор участка фрактала происходит с помощью мыши.
- 3. Разработать программу построения триадной кривой Коха. Число поколений задается пользователем. При построении фрактала отобразить все поколения кривой Коха.
- 4. Разработать программу построения "дракона" Хартера-Хейтуэя. Число поколений задается пользователем. При построении фрактала отобразить все поколения дракона.
- 5. Разработать программу построения салфетки Серпинского. Число поколений задается пользователем. При построении фрактала отобразить все поколения салфетки Серпинского.
- 6. Разработать программу построения снежинки Коха. Число поколений задается пользователем. При построении фрактала отобразить все поколения снежинки Коха.
- 7. Разработать программу построения множества Жулиа. Реализовать увеличение участка фрактала. Выбор участка фрактала происходит с помощью мыши.

## **Лабораторная работа Варианты заданий:**

- 8. Реализовать программу запускающую в разных потоках подпрограммы прорисовки отрезков прямых. В одной подпрограмме реализовать алгоритм Брезенхейма, во второй простейший алгоритм построения отрезка прямой. Координаты концов отрезков определяются случайным образом в обоих случаях, но каждая подпрограмма рисует отрезки в своих прямоугольных областях.
- 9. Реализовать программу построения кривой Безье. Вызывая подпрограмму с плавно меняющимися параметрами добиться различных визуальных эффектов.
- 10. Реализовать простейший векторный редактор, позволяющий рисовать отрезки прямых. Редактировать их за узлы (концы отрезков). Функции редактирования: изменение координат, удаление отрезков, задание стилей линий. Отрезки прямых рисуются по алгоритму Брезенхейма.
- 11. Реализовать программу запускающую в разных потоках подпрограммы прорисовки окружностей. В одной подпрограмме реализовать алгоритм Брезенхейма, во второй простейший алгоритм построения окружности. Координаты центров и радиусы определяются случайным образом в обоих случаях, но каждая подпрограмма рисует окружности в своих прямоугольных областях.
- 12. Реализовать простейший векторный редактор, позволяющий рисовать окружности. Редактировать их за узлы (центр окружности). Функции редактирования: изменение координат центра, изменение радиуса, удаление окружности, задание стилей линий. Окружности рисуются по алгоритму Брезенхейма.
- 13. Реализовать алгоритм отсечения многоугольника по произвольному прямоугольнику и другому произвольному многоугольнику.
- 14. Написать программу, реализующую алгоритм закраски многоугольника. Во втором потоке запустить программу использующие стандартные функции рисования закрашенных многоугольников. Каждый поток рисует многоугольники в разных прямоугольных областях.
- 15. Реализовать метод устранения ступенчатости с увеличением частоты выборки. Предусмотреть функции. Увеличения участка изображения.
- 16. Реализовать метод устранения ступенчатости, основанный на использовании полутонов. Предусмотреть функции. Увеличения участка изображения.
- 17. Разработать простейший графический редактор с возможностью цветовой корректировки изображений. Функции редактора: открытие BMP изображений, изменение яркости и контрастности, сохранение в новом файле. Предусмотреть отображение хода изменения яркости и контрастности (ProgresBar).
- 18. Разработать простейший графический редактор с возможностью масштабирования изображений. Функции редактора: открытие BMP изображений, изменение масштаба

(использовать линейную интерполяцию), сохранение в новом файле. Предусмотреть отображение хода изменения изображения (ProgresBar).

- 19. Разработать собственный формат хранения изображения. Для этого разработать собственный алгоритм сжатия изображения. Написать программу, работающую с данным форматом изображений: открытие, просмотр, сохранение изображений, преобразование из других форматов.
- 20. Разработать простейший графический редактор с возможностью поворота изображений. Функции редактора: открытие BMP изображений, поворот изображения на заданный угол (при необходимости автоматическое увеличение изображения), сохранение в новом файле. Предусмотреть отображение хода изменения изображения (ProgresBar).
- 21. Разработать простейший графический редактор с фильтром размытия изображений. Функции редактора: открытие BMP изображений, размытие изображения, сохранение в новом файле. Предусмотреть отображение хода изменения изображения (ProgresBar).
- 22. Разработать собственный формат хранения изображения. Использовать индексированную палитру. Написать программу, работающую с данным форматом изображений: открытие, просмотр, сохранение изображений, преобразование из других форматов.
- 23. Написать программу, реализующую алгоритм закраски области выделенной цветом границы. Во втором потоке запустить программу использующие стандартные функции закраски области. Каждый поток закрашивает области в разных прямоугольных областях.
- 24. Реализовать простейший растровый редактор, позволяющий рисовать различными кистями. В том числе и кистями с размытыми краями. Предусмотреть возможность сохранения и открытия созданных файлов.
- 25. Реализовать простейший векторный редактор, позволяющий рисовать отрезки прямых, прямоугольники, овалы, редактировать их за узлы. Функции редактирования: изменение координат, удаление, задание стилей линий, заливка цветом объектов. Предусмотреть сохранении и открытие созданных файлов. Для этого разработать собственный векторный формат хранения изображения.

### **3. Образовательные технологии.**

С точки зрения применяемых методов используются как традиционные информационно-объяснительные лекции, так и интерактивная подача материала с мультимедийной системой. Компьютерные технологии в данном случае обеспечивают возможность разнопланового отображения алгоритмов и демонстрационного материала. Такое сочетание позволяет оптимально использовать отведенное время и раскрывать логику и содержание дисциплины.

Лекции представляют собой систематические обзоры основных аспектов дисциплины.

Лабораторные занятия позволяет научить применять теоретические знания при решении и исследовании конкретных задач. Лабораторные занятия проводятся в компьютерных классах, при этом практикуется работа в группах. Подход разбора конкретных ситуаций широко используется как преподавателем, так и студентами при проведении анализа результатов самостоятельной работы. Это обусловлено тем, что в процессе исследования часто встречаются задачи, для которых единых подходов не существует. Каждая конкретная задача при своем исследовании имеет множество подходов, а это требует разбора и оценки целой совокупности конкретных ситуаций.

При освоении дисциплины используются следующие сочетания видов учебной работы с методами и формами активизации познавательной деятельности бакалавров для достижения запланированных результатов обучения и формирования компетенций.

В процессе проведения занятий применяются интерактивные методы обучения.

Использование метода «кейс-стади» особенно ценно при изучении тех разделов учебных дисциплин, где необходимо осуществить сравнительный анализ, и где нет однозначного ответа на поставленный вопрос, а имеется несколько научных подходов, взглядов, точек зрения. Результатом использования «кейс-стадии» являются не только полученные знания, но и сформированные навыки профессиональной деятельности, профессионально-значимых качества личности.

**Проблемная лекция** - на этой лекции новое знание вводится через проблемность вопроса, задачи или ситуации. При этом процесс познания студентов в сотрудничестве и диалоге с преподавателем приближается к исследовательской деятельности. Содержание проблемы раскрывается путем организации поиска ее решения или суммирования и анализа традиционных и современных точек зрения.

Проблемная лекция начинается с вопросов, с постановки проблемы, которую в ходе изложения материала необходимо решить. Проблемные вопросы отличаются от не проблемных тем, что скрытая в них проблема требует не однотипного решения, то есть, готовой схемы решения в прошлом опыте нет. Лекция строится таким образом, чтобы обусловить появление вопроса в сознании студента. Учебный материал представляется в форме учебной проблемы. Она имеет логическую форму познавательной задачи, отмечающей некоторые противоречия в ее условиях и завершающейся вопросами, которые это противоречие объективирует. Проблемная ситуация возникает после обнаружения противоречий в исходных данных учебной проблемы. Для проблемного изложения отбираются важнейшие разделы курса, которые составляют основное концептуальное содержание учебной дисциплины, являются наиболее важными для профессиональной деятельности и наиболее сложными для усвоения слушателей. Учебные проблемы должны быть доступными по своей трудности для слушателей.

**Лекция – визуализация.** Данный вид лекции является результатом нового использования принципа наглядности. Подготовка данной лекции преподавателем состоит в том, чтобы изменить, переконструировать учебную информацию по теме лекционного занятия в визуальную форму для представления студентам через технические средства обучения или вручную (схемы, рисунки, чертежи и т.п.). Чтение лекции сводится к связному, развернутому комментированию преподавателем подготовленных наглядных материалов, полностью раскрывающему тему данной лекции. Лучше всего использовать разные виды визуализации - натуральные, изобразительные, символические, - каждый из которых или их сочетание выбирается в зависимости от содержания учебного материала. Этот вид лекции лучше всего использовать на этапе введения слушателей в новый раздел, тему, дисциплину.

### **4. Оценочные средства для текущего контроля успеваемости и промежуточной аттестации.**

#### **4.1 Фонд оценочных средств для проведения текущего контроля.**

В качестве оценочных средств программой дисциплины предусматривается:

- текущий контроль (контрольная работа с использованием Excel) ;
- промежуточная аттестация (зачет)

#### *Типовые контрольные задания или иные материалы, необходимые для оценки знаний, умений, владений*

**Задание 1:** По растровому образцу создать векторное изображение.

#### **Варианты заданий:**

- 1. Написать программу, выводящую на экран модель солнечной системы.
- 2. Разработать программу, выводящую на экран взрыв куба. При взрыве грани, вращаясь, разлетаются от куба по разным траекториям.
- 3. Разработать программу, выводящую на экран каркас сферы. Сфера должна сжиматься по оси Z.
- 4. Разработать программу, выводящую на экран каркас Тора. Предусмотреть вращение тора по разным осям.
- 5. Разработать программу, выводящую на экран вращающуюся и после этого падающую монетку.
- 6. Разработать программу, выводящую на экран книгу с переворачивающимися страницами.
- 7. Разработать программу, выводящую на экран каркас цилиндра. Предусмотреть масштабирование по всем осям.
- 8. Разработать программу, выводящую на экран приземление трехмерной "летающей тарелки". При посадке "летающая тарелка" выдвигает опоры.
- 9. Разработать программу, имитирующую Броуновское движение частиц в прямоугольном параллелепипеде. Молекулы отобразить любыми трехмерными телами. Предусмотреть удары молекул друг об друга. Форма молекул не меняется.
- 10. Реализовать трехмерный тетрис. Дно трехмерного стакана 2x2. Высота произвольная. Фигуры либо прямоугольники 2x1x1, либо кубики 1x1x1.
- 11. Разработать трехмерный редактор, позволяющий собирать конструкции из прямоугольных параллелепипедов.
- 12. Разработать программу, выводящую на экран процесс кладки кирпичной стены.
- 13. Написать программу, показывающую трехмерное колесо со спицами, катящееся по наклонной поверхности от наблюдателя. Использовать перспективную проекцию.
- 14. Разработать программу, отображающую лестничные марши. Предусмотреть возможность имитации подъема камеры вверх по лестнице.
- 15. Разработать программу, выводящую на экран процесс создания детского самолетика из листа бумаги.
- 16. Разработать трехмерный редактор, позволяющий рисовать траекторию в трехмерном пространстве и далее показывать движение куба по заданной траектории.
- 17. Разработать программу, выводящую на экран пирамиду при каждом щелчке мыши с увеличивающимся числом граней. Предусмотреть возможность движения камеры вокруг пирамиды.
- 18. Разработать программу, выводящую на экран шкаф. Предусмотреть возможность открытия дверей.
- 19. Добавить в первую часть задания, произвольные трансформации своего тела и возможность записи в видеофайл.
- 20. Разработать программу, выводящую на экран любую букву алфавита в трехмерном виде. Предусмотреть вращение вокруг осей.

**Задание2:** Изучите библиотеку OpenGL и разработайте программу в соответсвии с вариантом.

#### **Варианты заданий:**

1. Напишите программу, отображающую окружность, плавно перетекающую в ромб, и наоборот; цвет периодически изменяется.

2. Разработайте программу, в которой основание конуса плавно перетекает в вершину, и наоборот; цвет периодически изменяется.

3. Напишите программу, отображающую "облако" (несколько пересекающихся эллипсоидов, которые объединяются в один); цвет периодически изменяется.

4. Создайте программу, которая имитирует "воронку". Несколько дисков с разными радиусами, упорядоченными по возрастанию; глубина (расстояние между дисками) и цвет периодически изменяется.

5. Спроектируйте и реализуйте программу, отрисовывающую окружность, которая плавно перетекает в цилиндр; цвет периодически изменяется.

6. Разработайте программу, в которой в верхнем левом углу помещена текстура, при нажатии на кнопку мыши эта текстура растягивается до позиции, в которой находится курсор мыши.

7. Создайте программу, отрисовывающую вращающийся куб, на каждой грани которого находятся различные текстуры.

8. Напишите программу, в которой экран заполнен текстурой, при нажатии на кнопку мыши количество текстур по горизонтали и по вертикали увеличивается вдвое.

9. Напишите программу, в которой текстура накладывается на цилиндр, конус, диск и частичный диск.

10. Создайте программу, в которой текстура накладывается на тор.

11. Спроектируйте и реализуйте программу, которая будет отображать вращающуюся сферу минус куб.

12. Разработайте программу, отображающую пересечение сферы и куба. Предусмотрите возможность поворота тела вокруг основных осей.

13. Реализуйте программу, отображающую пересечение сферы и тетраэдра. Предусмотрите возможность поворота тела вокруг основных осей.

14. Напишите программу, отображающую тетраэдр минус сфера. Предусмотрите возможность поворота тела вокруг основных осей.

15. Напишите программу, отображающую сферу минус тетраэдр. Предусмотрите возможность поворота тела вокруг основных осей.

16. Разработайте программу, отображающую конус минус цилиндр (центральные оси фигур совпадают, радиусы - нет). Предусмотрите возможность поворота тела вокруг основных осей.

17. Реализуйте программу, в которой отображается тетраэдр минус конус. Предусмотрите возможность поворота тела вокруг основных осей.

18. Спроектируйте и реализуйте программу, в которой будет отображаться конус минус тетраэдр. Предусмотрите возможность поворота тела вокруг основных осей.

19. Напишите программу, отображающую пересечение тетраэдра и цилиндра. Предусмотрите возможность поворота тела вокруг основных осей.

20. Напишите программу, отрисовывающую пересечение конуса и тетраэдра. Предусмотрите возможность поворота тела вокруг основных осей.

21. Создайте программу-имитацию Вселенной (несколько звезд, время от времени одна из них вспыхивает, увеличиваясь в размерах, другая гаснет, уменьшаясь).

22. Разработайте программу, изображающую молекулу: несколько электронов вращаются вокруг ядра.

23. Напишите программу, позволяющую делать различные преобразования со сферой (перемещение, сжатие, растяжение, изменение цвета, освещение и т. д.); управление действиями задается с клавиатуры.

24. Реализуйте программу, рисующую с помощью OpenGl-примитивов автомобиль; предусмотрите возможность его просмотра со всех сторон.

25. Напишите программу, изображающую вращающуюся планету Земля.

26. Создайте программу-имитатор простого станкового механизма.

27. Напишите программу, которая выводит в окно текстуру; при нажатии в каком-либо месте окна кнопки мыши от этой позиции расходятся круги, как по водной поверхности (т. е. текстура при этом должна колебаться).

28. Создайте программу - имитацию заставки Windows "В мире Windows".

29. Напишите программу - имитацию заставки Windows "Объемный текст".

#### **Вопросы к зачёту.**

- 1. Основные понятия растровой и векторной графики. Достоинства и недостатки разных способов представления изображений.
- 2. Параметры растровых изображений. Разрешение. Глубина цвета. Тоновый диапазон.
- 3. Классификация современного программного обеспечения обработки графики.
- 4. Форматы графических файлов.
- 5. Восприятие человеком светового потока. Цвет и свет. Ахроматические, хроматические, монохроматические цвета. Кривые реакция глаза.
- 6. Характеристики цвета. Светлота, насыщенность, тон.
- 7. Цветовые модели, цветовые пространства. Аддитивные и субтрактивные цветовые модели. Основные цветовые модели: RGB, CMY, CMYK, HSV.
- 8. Системы управления цветом.
- 9. Историческая справка. Классификация фракталов.
- 10. Геометрические фракталы. Кривая Коха, снежинка Коха, Дракон Хартера –хейтуэя. Использование L-систем для построения «дракона». Ковер и треугольник Серпинского.
- 11. Алгебраические фракталы. Построение множества Мандельброта. Построение множества Жюлиа.
- 12. Стохастические фракталы.
- 13. Системы итерируемых функций для построения фракталов. Сжатие изображений с использованием системы итерируемых функций.
- 14. Понятие растеризации. Связанность пикселей.
- 15. Растровое представление отрезка. Простейшие алгоритмы построения отрезков. Алгоритм Брезенхейма для растеризации отрезка.
- 16. Растровое представление окружности. Алгоритм Брезенхейма для растеризации окружности.
- 17. Кривые Безье первого второго, третьего порядка. Метод де Касталье.
- 18. Закраска области заданной цветом границы.
- 19. Отсечение многоугольников (алгоритм Сазерленда-Ходгмана). Заполнение многоугольников.
- 20. Регулировка яркости и контрастности
- 21. Построение гистограммы.
- 22. Масштабирование изображений.
- 23. Геометрические преобразования изображений.
- 24. Понятие линейного фильтра. Задание ядра фильтра. Фильтрация на границе изображения.
- 25. Сглаживающие фильтры. Гауссовский фильтр.
- 26. Контрастноповышающие фильтры.
- 27. Нахождение границ. Разностные фильтры. Фильтр Прюита. Фильтр Собеля.
- 28. Программная реализация линейного фильтра.
- 29. Нелинейные фильтры.
- 30. Волновой алгоритм. Математическая постановка задачи. Этапы волнового алгоритма. Виды волн. Распространение волны по отрезку. Определение мест соединения. Оптимизация волнового алгоритма.
- 31. Сегментация. Уровни и типы сегментации. Применение сегментации.
- 32. Метод к-средних. Применение к-средних для сегментации изображения по яркости.
- 33. Методы с использованием гистограмм.
- 34. Алгоритм разрастания регионов.
- 35. Определение точек на плоскости.
- 36. Перенос, масштабирование, отражение, сдвиг.
- 37. Вывод матрицы для поворота вокруг центра координат.
- 38. Однородные координаты.
- 39. Нормализация и ее геометрический смысл.
- 40. Комбинированные преобразования.
- 41. Правосторонняя и левосторонняя система координат.
- 42. Однородные координаты.
- 43. Перенос, масштабирование, масштабирование, вращение вокруг осей.
- 44. Программная реализация для трехмерных преобразований.
- 45. Классификация проекций.
- 46. Получение матриц преобразований для построения центральных проекций.
- 47. Получение вида спереди и косоугольных проекций с помощью матриц преобразований.
- 48. Этапы отображения трехмерных объектов.
- 49. Отсечение по видимому объему.
- 50. Нормализация видимого объема и переход к каноническому виду.
- 51. Представление пространственных форм. Параметрические бикубические куски. Полигональные сетки.
- 52. Представление полигональных сеток в ЭВМ.

#### **Тематика лабораторных и письменных работ.**

С целью текущего контроля работы студента по курсу предполагается выполнение в течение семестра лабораторных работ. Лабораторные занятия являются аудиторными и проводятся в компьютерном классе по заранее известным темам. Они предназначены для закрепления и более глубокого изучения определенных аспектов. Практическая работа представляет собой выполнение индивидуально-группового задания на

компьютере по теме, соответствующей наименованию лабораторной работы.

Индивидуальные занятия предполагают работу каждого студента по индивидуальному заданию и личный устный отчет по нему перед преподавателем. Для проведения занятий рекомендуется использовать различные материалы на электронных носителях, доступ во внутреннюю сеть университета, а также во всемирную сеть Интернет. При проверке преподавателем выполненного задания проводится собеседование со студентом по теме лабораторной работы. Возможно проведение пятиминутного тестирования на каждом занятии по тематике предшествующего занятия. Тема очередного занятия объявляется студентам заранее.

## **4.2 Фонд оценочных средств для проведения промежуточной аттестации.**

## **Банк заданий к лабораторным работам (примерный)**

## **Лабораторная работа №1**.

**Задание:** По растровому образцу создать векторное изображение. **Варианты заданий:**

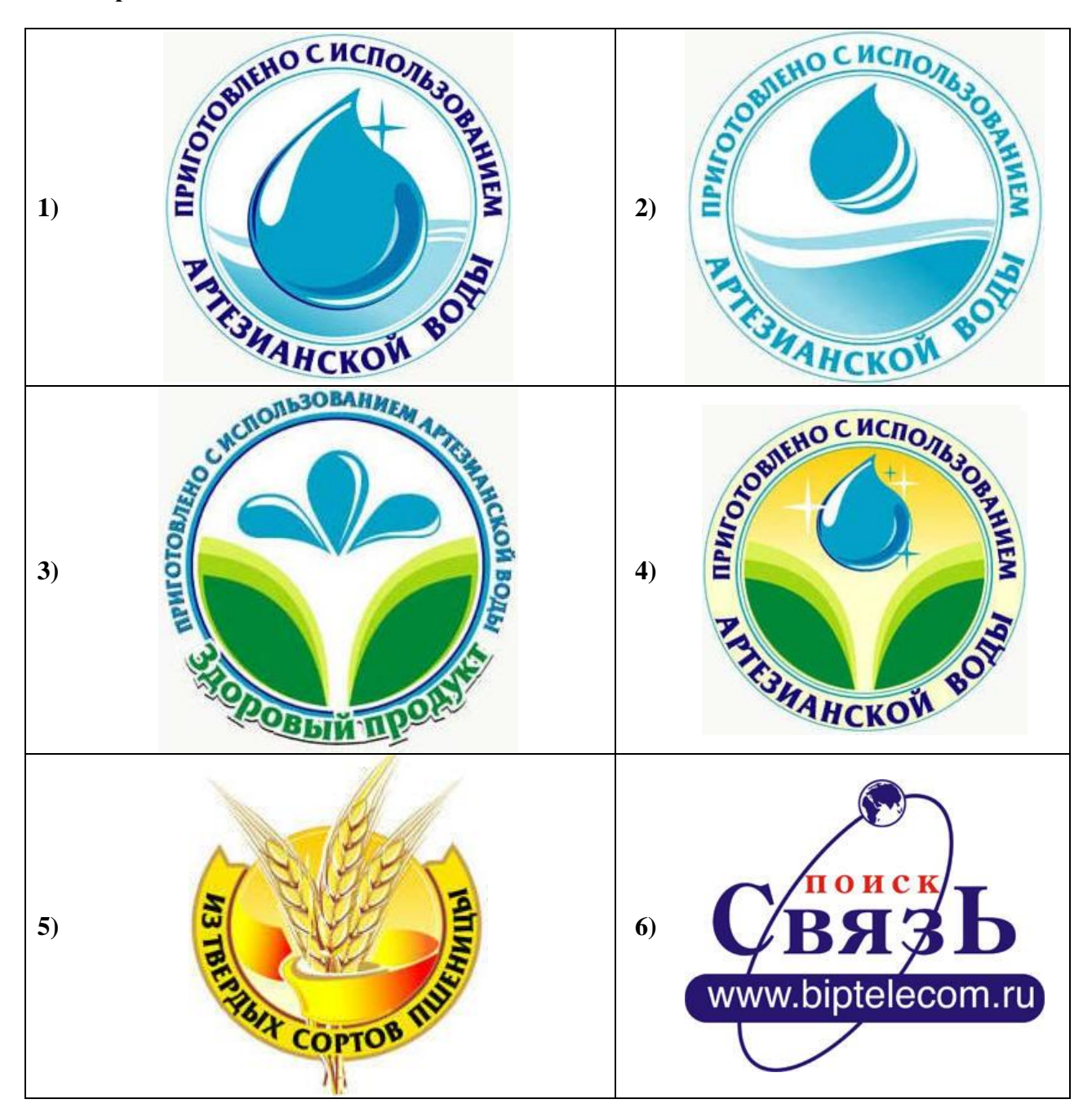

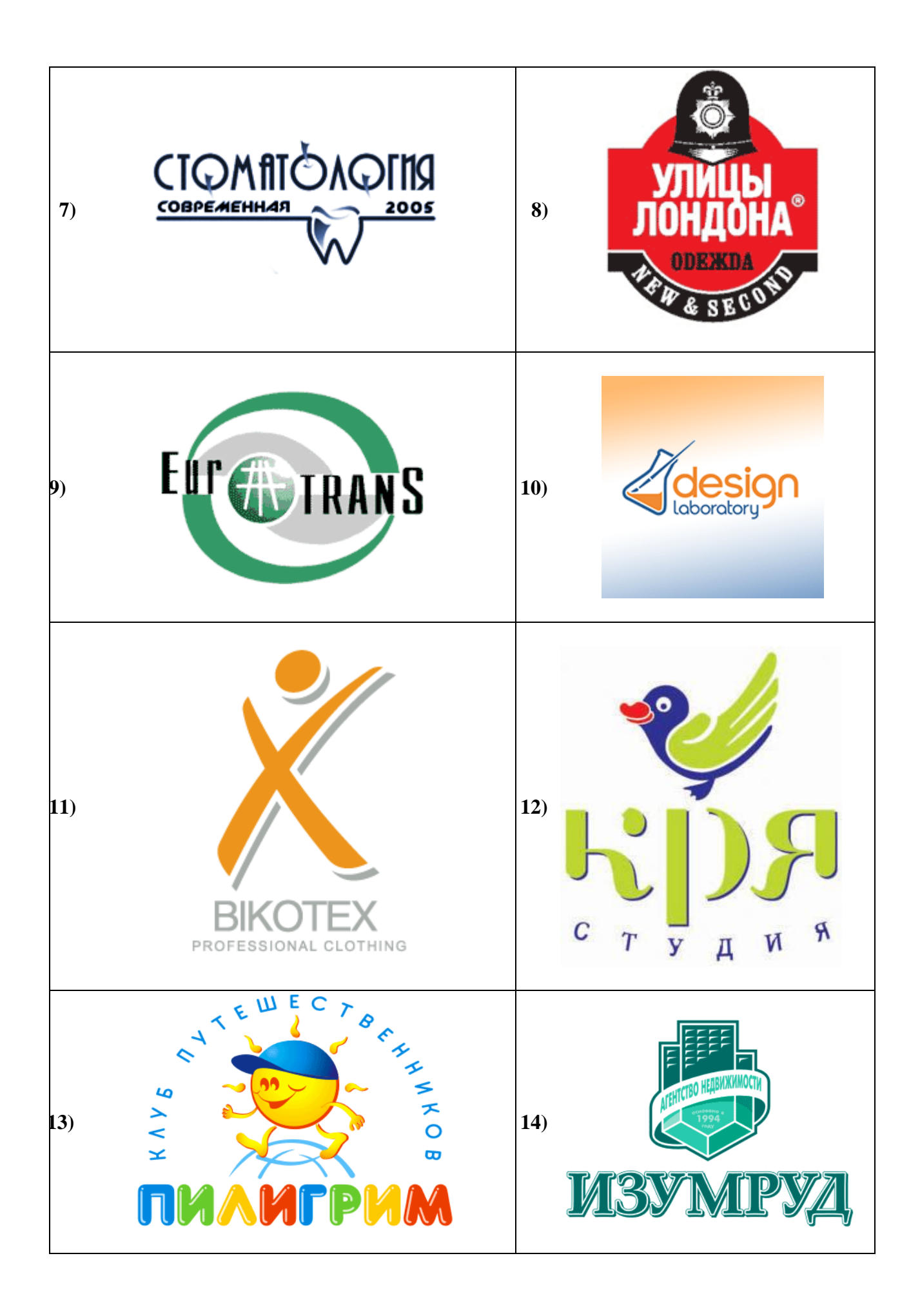

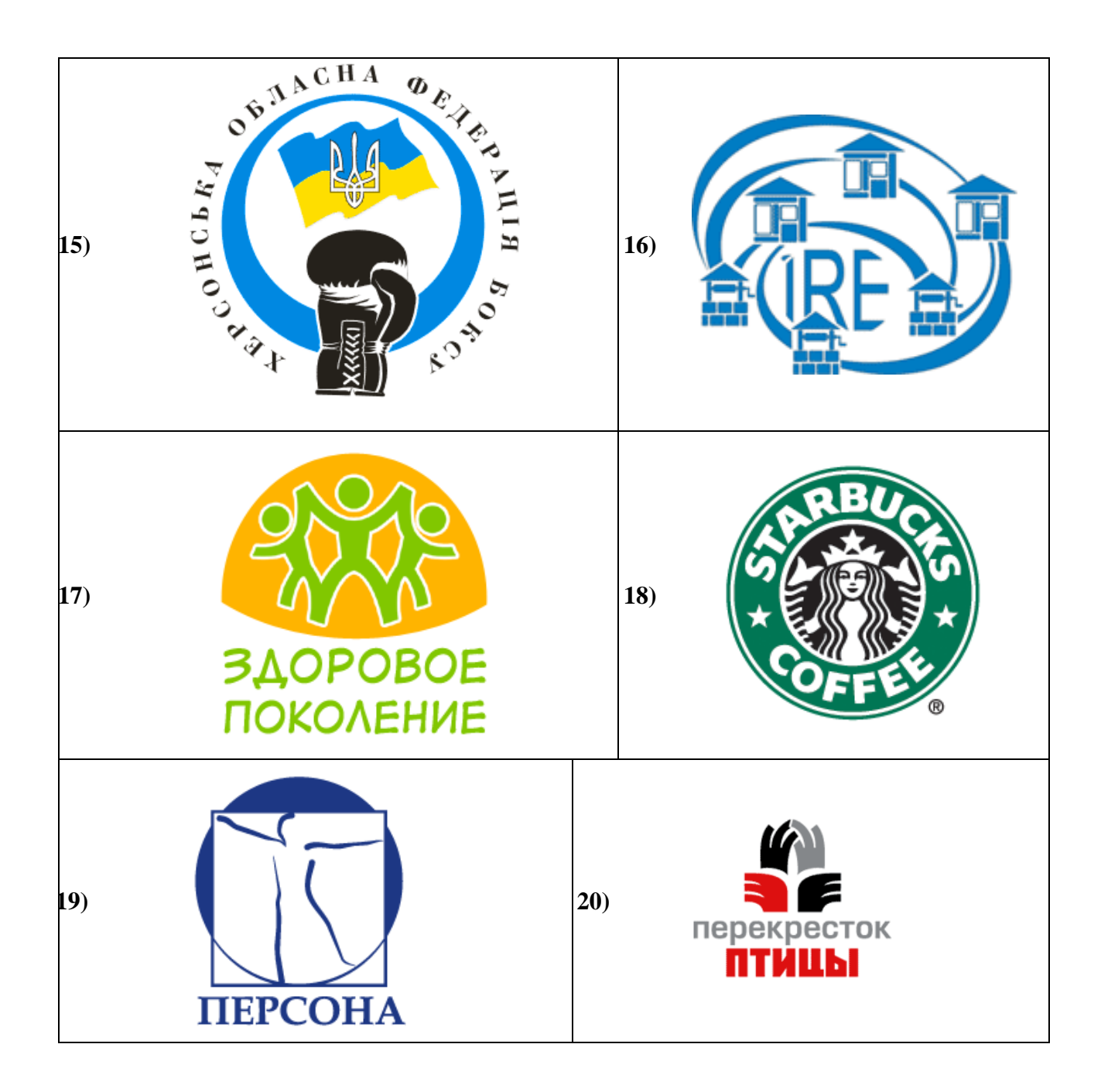

## **Лабораторная работа №2**. **Варианты заданий:**

5. Фотомонтаж: Смонтировать на пейзажной фотографии несколько объектов (фигур людей, животных, небесных светил). Сделать надпись, имитирующую дату, проставляемую фотоаппаратом.

6. Фотомонтаж: портрет + головной убор. Далее изображение преобразовать в дуотон в стиле старой выцветшей фотографии. Добавить обгоревший край.

7. Преобразовать черно-белое изображение здания в цветное. Добавить солнечные блики на стеклах и крыше.

8. Преобразовать цветное изображение в изображение в стиле старинной раскрашенной фотографии. Добавить фигурно вырезанные края.

9. Фотомонтаж: люди + здания. Преобразовать цветное изображение в изображение в черно-белое (градации серого). Добавить царапины. Сделать задний фон слегка размытым.

10.Использую изображения человека создать вокруг него сияющий ореол.

11.Используя любое изображение создать эффект его отражения от гладкого кафельного пола.

12.Преобразовать фотореалистическое изображение здания, добавив в верхней части здания разноцветную подсветку, в нижней части здания неоновую вывеску.

13.Преобразовать фотореалистическое изображение в изображения различных художественных стилей: рисунок углем, карандашный рисунок, рисунок маслом и акварелью, литографию.

14. Цветное изображение преобразовать в черно-белое (градации серого). Добавить эффект зернистости пленки. Добавить надпись, имитирующую надпись чернилами.

15. Отсканировать старую фотографию и отретушировать ее. Устранить разрывы и царапины. Очистить артефакты.

16. Используя изображения спортсмена добиться эффекта большой выдержки. Движение спортсмена должны быть размыты, а задний фон четок.

17. Используя фотографию леса, добиться эффекта попадания луча света в объектив фотоаппарата.

18. Подготовить ряд элементов сайта: кнопок, полос и т. д. При этом использовать настройки слоя для задания объема элементов и тени.

19. Используя фильтры подготовить ряд изображений для анимационной картинки, имитирующей пробегание волн по изображению. В GIF animator собрать анимационное изображение.

20. Используя фильтры подготовить ряд изображений для анимационной картинки, имитирующей скручивание и раскручивание изображения. В GIF animator собрать анимационное изображение.

21. Используя фильтры подготовить ряд изображений для анимационной картинки, имитирующей пробегание солнечных бликов. В GIF animator собрать анимационное изображение.

22. Используя фильтры подготовить ряд изображений для анимационной картинки, имитирующей пробегание ряби по изображению. В GIF animator собрать анимационное изображение.

23. Использую комбинированное выделение и градиентные заливки создать автопортрет в стиле художников кубистов.

24. Создать в PhotoShop макет сайта. Импортировать его в ImageReady, где добавить rollover эффекты и сохранить в HTML виде.

25. Создать фон для HTML страницы. Фон при повторении не должен образовывать стыки.

26. Создать фон для HTML страницы с вдавленным текстом.

27. Найти в Internet и создать текстовые надписи с эффектами огненных, ледяных и неоновых букв.

28. Создать макет этикетки газированного напитка. Использовать надпись вдоль эллипса. Использовать градиентную заливку. Использовать стили слоя, задающие тень и объем.

29. Используя различные наборы кистей создать изображение в стиле детского рисунка.

**Лабораторная работа №3**.

## **Варианты заданий:**

26. Разработать программу построения ковра Серпинского. Число поколений задается пользователем. При построении фрактала отобразить все поколения ковра Серпинского.

- 27. Разработать программу построения множества Мандельброта. Реализовать увеличение участка фрактала. Выбор участка фрактала происходит с помощью мыши.
- 28. Разработать программу построения триадной кривой Коха. Число поколений задается пользователем. При построении фрактала отобразить все поколения кривой Коха.
- 29. Разработать программу построения "дракона" Хартера-Хейтуэя. Число поколений задается пользователем. При построении фрактала отобразить все поколения дракона.
- 30. Разработать программу построения салфетки Серпинского. Число поколений задается пользователем. При построении фрактала отобразить все поколения салфетки Серпинского.
- 31. Разработать программу построения снежинки Коха. Число поколений задается пользователем. При построении фрактала отобразить все поколения снежинки Коха.
- 32. Разработать программу построения множества Жулиа. Реализовать увеличение участка фрактала. Выбор участка фрактала происходит с помощью мыши.

## **Лабораторная работа №4**. **Варианты заданий:**

- 33. Реализовать программу запускающую в разных потоках подпрограммы прорисовки отрезков прямых. В одной подпрограмме реализовать алгоритм Брезенхейма, во второй простейший алгоритм построения отрезка прямой. Координаты концов отрезков определяются случайным образом в обоих случаях, но каждая подпрограмма рисует отрезки в своих прямоугольных областях.
- 34. Реализовать программу построения кривой Безье. Вызывая подпрограмму с плавно меняющимися параметрами добиться различных визуальных эффектов.
- 35. Реализовать простейший векторный редактор, позволяющий рисовать отрезки прямых. Редактировать их за узлы (концы отрезков). Функции редактирования: изменение координат, удаление отрезков, задание стилей линий. Отрезки прямых рисуются по алгоритму Брезенхейма.
- 36. Реализовать программу запускающую в разных потоках подпрограммы прорисовки окружностей. В одной подпрограмме реализовать алгоритм Брезенхейма, во второй простейший алгоритм построения окружности. Координаты центров и радиусы определяются случайным образом в обоих случаях, но каждая подпрограмма рисует окружности в своих прямоугольных областях.
- 37. Реализовать простейший векторный редактор, позволяющий рисовать окружности. Редактировать их за узлы (центр окружности). Функции редактирования: изменение координат центра, изменение радиуса, удаление окружности, задание стилей линий. Окружности рисуются по алгоритму Брезенхейма.
- 38. Реализовать алгоритм отсечения многоугольника по произвольному прямоугольнику и другому произвольному многоугольнику.
- 39. Написать программу, реализующую алгоритм закраски многоугольника. Во втором потоке запустить программу использующие стандартные функции рисования закрашенных многоугольников. Каждый поток рисует многоугольники в разных прямоугольных областях.
- 40. Реализовать метод устранения ступенчатости с увеличением частоты выборки. Предусмотреть функции. Увеличения участка изображения.
- 41. Реализовать метод устранения ступенчатости, основанный на использовании полутонов. Предусмотреть функции. Увеличения участка изображения.
- 42. Разработать простейший графический редактор с возможностью цветовой корректировки изображений. Функции редактора: открытие BMP изображений, изменение яркости и контрастности, сохранение в новом файле. Предусмотреть отображение хода изменения яркости и контрастности (ProgresBar).
- 43. Разработать простейший графический редактор с возможностью масштабирования изображений. Функции редактора: открытие BMP изображений, изменение масштаба (использовать линейную интерполяцию), сохранение в новом файле. Предусмотреть отображение хода изменения изображения (ProgresBar).
- 44. Разработать собственный формат хранения изображения. Для этого разработать собственный алгоритм сжатия изображения. Написать программу, работающую с данным форматом изображений: открытие, просмотр, сохранение изображений, преобразование из других форматов.
- 45. Разработать простейший графический редактор с возможностью поворота изображений. Функции редактора: открытие BMP изображений, поворот изображения на заданный угол (при необходимости автоматическое увеличение изображения), сохранение в новом файле. Предусмотреть отображение хода изменения изображения (ProgresBar).
- 46. Разработать простейший графический редактор с фильтром размытия изображений. Функции редактора: открытие BMP изображений, размытие изображения, сохранение в новом файле. Предусмотреть отображение хода изменения изображения (ProgresBar).
- 47. Разработать собственный формат хранения изображения. Использовать индексированную палитру. Написать программу, работающую с данным форматом изображений: открытие, просмотр, сохранение изображений, преобразование из других форматов.
- 48. Написать программу, реализующую алгоритм закраски области выделенной цветом границы. Во втором потоке запустить программу использующие стандартные функции закраски области. Каждый поток закрашивает области в разных прямоугольных областях.
- 49. Реализовать простейший растровый редактор, позволяющий рисовать различными кистями. В том числе и кистями с размытыми краями. Предусмотреть возможность сохранения и открытия созданных файлов.
- 50. Реализовать простейший векторный редактор, позволяющий рисовать отрезки прямых, прямоугольники, овалы, редактировать их за узлы. Функции редактирования: изменение координат, удаление, задание стилей линий, заливка цветом объектов. Предусмотреть сохранении и открытие созданных файлов. Для этого разработать собственный векторный формат хранения изображения.

### **Лабораторная работа №5**.

**Задание:** Реализовать с заданной совокупностью фигур все виды аффинных преобразований: перенос по оси OX и оси OY, отражение относительно координатных осей и прямой Y=X, масштабирование, поворот на заданные углы относительно центра координат и относительно произвольной точки, указываемой в ходе выполнения программы. Предусмотреть восстановление исходной позиции фигур. Управление организовать как через интерфейсные элементы (меню, кнопки, строки редактирования и пр.), так и через «горячие» клавиши.

#### **Варианты заданий:**

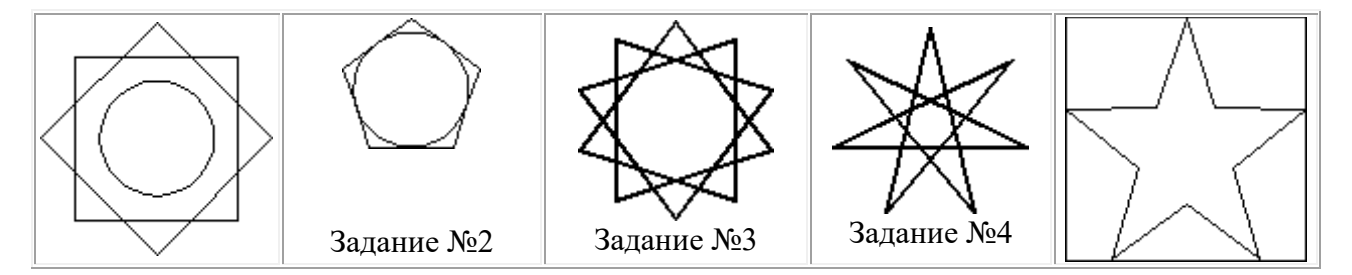

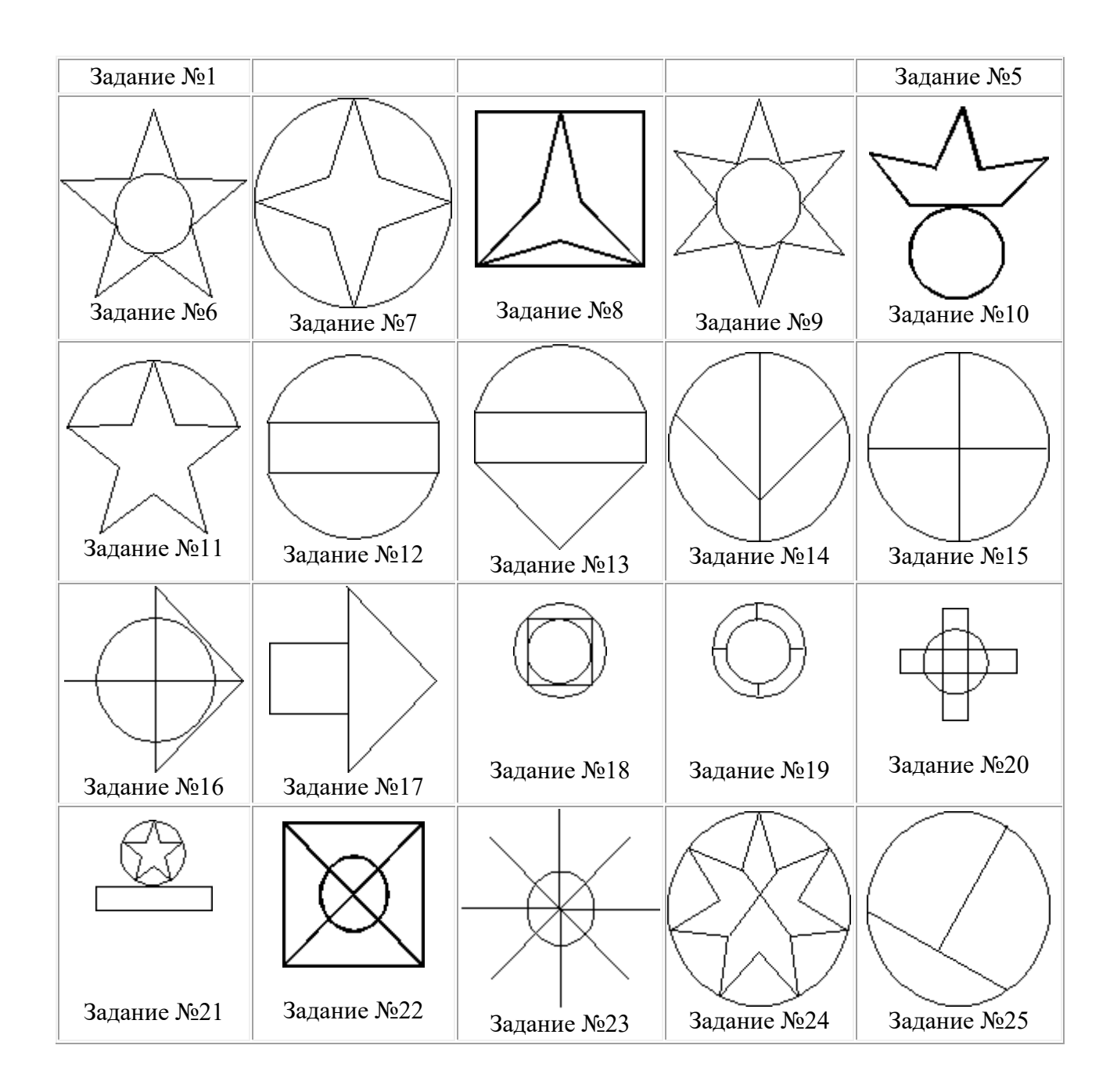

### **Задание для создания анимации**

- 1. Написать программу, показывающею колесо со спицами, катящееся по наклонной поверхности.
- 2. Написать программу, имитирующую Броуновское движение частиц в прямоугольной области. Молекулы отобразить окружностями. Предусмотреть удары молекул друг об друга. Форма молекул не меняется.
- 3. Написать программу, имитирующую механические часы.
- 4. Разработать программу, имитирующую движение баскетбольного мяча (отскоки от пола), Мяч при ударах деформируется.
- 5. Разработать программу, показывающую полет вращающегося бумеранга.
- 6. Разработать программу, имитирующую падение листа с дерева.
- 7. Разработать программу, имитирующую падение снежинок.
- 8. Разработать программу, отображающую двигающийся манипулятор робота.
- 9. Написать программу, показывающую падающие фигуры «Тетриса», при нажатии на клавиши осуществляется поворот фигур, и их окончательно падение.
- 10. Разработать программу, отображающую три взаимосвязанных, вращающихся шестеренки.
- 11. Разработать программу, отображающую подъем груза через систему вращающихся блоков (Не менее трех блоков).
- 12. Разработать программу, имитирующую игру в настольный теннис (вид сверху).
- 13. Разработать программу, отображающую раздачу карт для пасьянса.
- 14. Разработать программу, отображающую пульсирующее сердце.
- 15. Разработать программу, отображающую летящий самолет с вращающимся винтом.
- 16. Написать программу, выводящую на экран шагающего человечка.
- 17. Написать программу, выводящую на экран взлетающую ракету. С удалением от земли ракета уменьшается.
- 18. Разработать программу, реализующую двухмерные трансформации с любым текстом.
- 19. Разработать программу, реализующую двухмерные трансформации с фигурой, заполненной текстурой.
- 20. Разработать программу, реализующую двухмерные трансформации с любой двухмерной фигурой (квадрат, окружность, ромб, звезда). Фигура выбирается из списка.

#### **Лабораторная работа №6**.

**Задание:** Реализовать с заданным телом все виды преобразований в пространстве: перенос вдоль координатных осей, отражение относительно основных плоскостей, масштабирование, поворот на заданные углы относительно координатных осей. Предусмотреть восстановление исходной позиции тела. Реализовать ортогональное проецирование. Управление организовать как через интерфейсные элементы (меню, кнопки, строки редактирования и пр.), так и через «горячие» клавиши.

#### **Варианты заданий:**

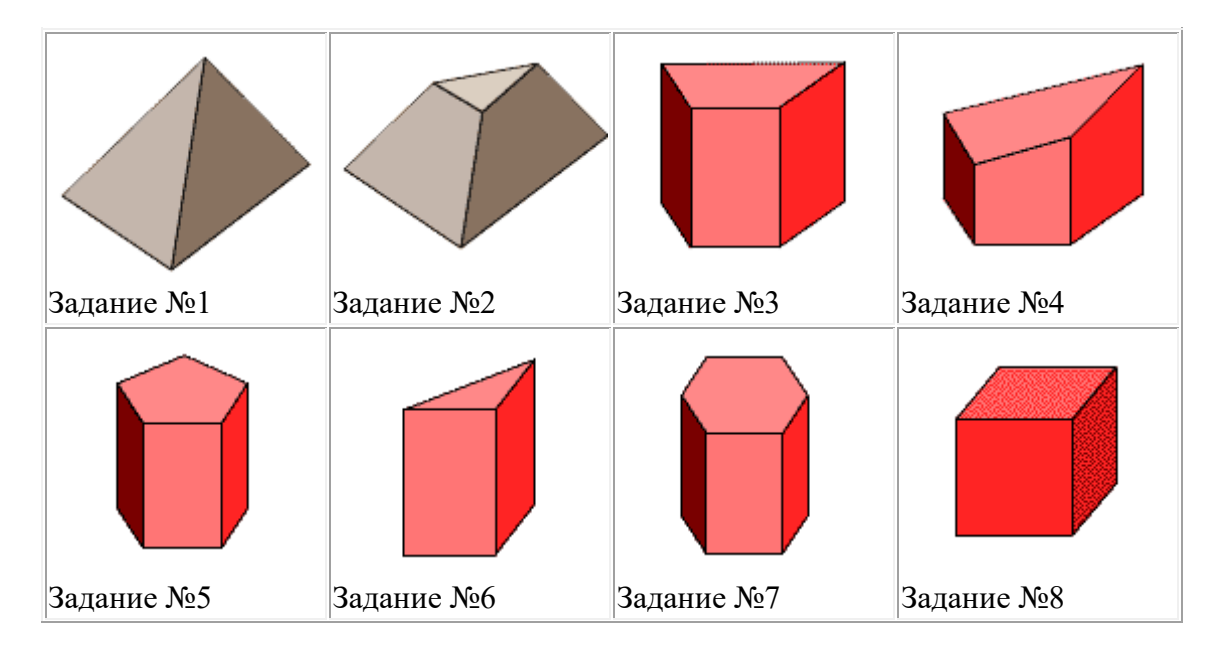

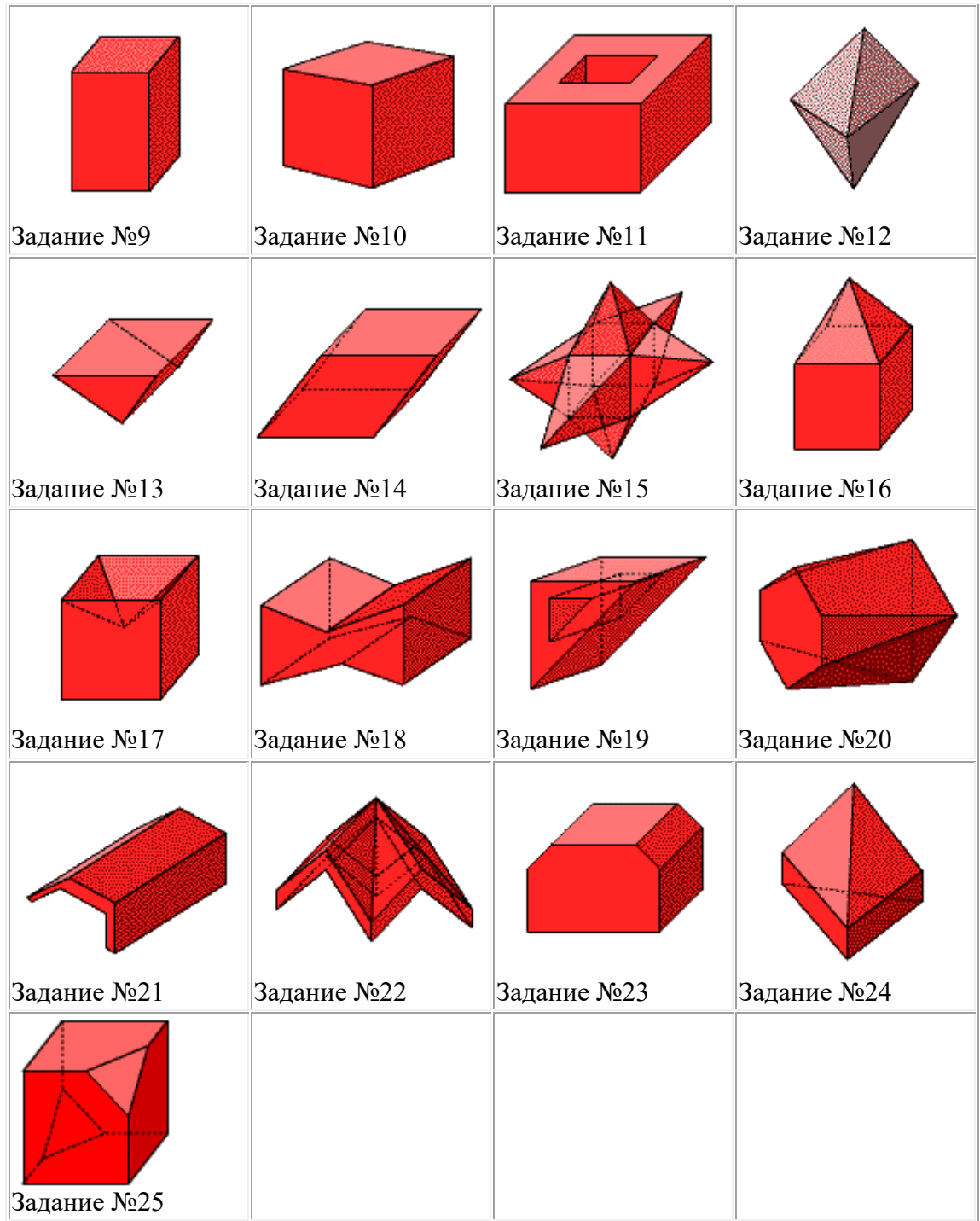

## **Лабораторная работа №7**.

**Задание:** По растровому образцу создать векторное изображение.

## **Варианты заданий:**

- 21. Написать программу, выводящую на экран модель солнечной системы.
- 22. Разработать программу, выводящую на экран взрыв куба. При взрыве грани, вращаясь, разлетаются от куба по разным траекториям.
- 23. Разработать программу, выводящую на экран каркас сферы. Сфера должна сжиматься по оси Z.
- 24. Разработать программу, выводящую на экран каркас Тора. Предусмотреть вращение тора по разным осям.
- 25. Разработать программу, выводящую на экран вращающуюся и после этого падающую монетку.
- 26. Разработать программу, выводящую на экран книгу с переворачивающимися страницами.
- 27. Разработать программу, выводящую на экран каркас цилиндра. Предусмотреть масштабирование по всем осям.
- 28. Разработать программу, выводящую на экран приземление трехмерной "летающей тарелки". При посадке "летающая тарелка" выдвигает опоры.
- 29. Разработать программу, имитирующую Броуновское движение частиц в прямоугольном параллелепипеде. Молекулы отобразить любыми трехмерными телами. Предусмотреть удары молекул друг об друга. Форма молекул не меняется.
- 30. Реализовать трехмерный тетрис. Дно трехмерного стакана 2x2. Высота произвольная. Фигуры либо прямоугольники 2x1x1, либо кубики 1x1x1.
- 31. Разработать трехмерный редактор, позволяющий собирать конструкции из прямоугольных параллелепипедов.
- 32. Разработать программу, выводящую на экран процесс кладки кирпичной стены.
- 33. Написать программу, показывающую трехмерное колесо со спицами, катящееся по наклонной поверхности от наблюдателя. Использовать перспективную проекцию.
- 34. Разработать программу, отображающую лестничные марши. Предусмотреть возможность имитации подъема камеры вверх по лестнице.
- 35. Разработать программу, выводящую на экран процесс создания детского самолетика из листа бумаги.
- 36. Разработать трехмерный редактор, позволяющий рисовать траекторию в трехмерном пространстве и далее показывать движение куба по заданной траектории.
- 37. Разработать программу, выводящую на экран пирамиду при каждом щелчке мыши с увеличивающимся числом граней. Предусмотреть возможность движения камеры вокруг пирамиды.
- 38. Разработать программу, выводящую на экран шкаф. Предусмотреть возможность открытия дверей.
- 39. Добавить в первую часть задания, произвольные трансформации своего тела и возможность записи в видеофайл.
- 40. Разработать программу, выводящую на экран любую букву алфавита в трехмерном виде. Предусмотреть вращение вокруг осей.

#### **Лабораторная работа №8**.

**Задание:** Изучите библиотеку OpenGL и разработайте программу в соответсвии с вариантом.

#### **Варианты заданий:**

1. Напишите программу, отображающую окружность, плавно перетекающую в ромб, и наоборот; цвет периодически изменяется.

2. Разработайте программу, в которой основание конуса плавно перетекает в вершину, и наоборот; цвет периодически изменяется.

3. Напишите программу, отображающую "облако" (несколько пересекающихся эллипсоидов, которые объединяются в один); цвет периодически изменяется.

4. Создайте программу, которая имитирует "воронку". Несколько дисков с разными радиусами, упорядоченными по возрастанию; глубина (расстояние между дисками) и цвет периодически изменяется.

5. Спроектируйте и реализуйте программу, отрисовывающую окружность, которая плавно перетекает в цилиндр; цвет периодически изменяется.

6. Разработайте программу, в которой в верхнем левом углу помещена текстура, при нажатии на кнопку мыши эта текстура растягивается до позиции, в которой находится курсор мыши.

7. Создайте программу, отрисовывающую вращающийся куб, на каждой грани которого находятся различные текстуры.

8. Напишите программу, в которой экран заполнен текстурой, при нажатии на кнопку мыши количество текстур по горизонтали и по вертикали увеличивается вдвое.

9. Напишите программу, в которой текстура накладывается на цилиндр, конус, диск и частичный диск.

10. Создайте программу, в которой текстура накладывается на тор.

11. Спроектируйте и реализуйте программу, которая будет отображать вращающуюся сферу минус куб.

12. Разработайте программу, отображающую пересечение сферы и куба. Предусмотрите возможность поворота тела вокруг основных осей.

13. Реализуйте программу, отображающую пересечение сферы и тетраэдра. Предусмотрите возможность поворота тела вокруг основных осей.

14. Напишите программу, отображающую тетраэдр минус сфера. Предусмотрите возможность поворота тела вокруг основных осей.

15. Напишите программу, отображающую сферу минус тетраэдр. Предусмотрите возможность поворота тела вокруг основных осей.

16. Разработайте программу, отображающую конус минус цилиндр (центральные оси фигур совпадают, радиусы - нет). Предусмотрите возможность поворота тела вокруг основных осей.

17. Реализуйте программу, в которой отображается тетраэдр минус конус. Предусмотрите возможность поворота тела вокруг основных осей.

18. Спроектируйте и реализуйте программу, в которой будет отображаться конус минус тетраэдр. Предусмотрите возможность поворота тела вокруг основных осей.

19. Напишите программу, отображающую пересечение тетраэдра и цилиндра. Предусмотрите возможность поворота тела вокруг основных осей.

20. Напишите программу, отрисовывающую пересечение конуса и тетраэдра. Предусмотрите возможность поворота тела вокруг основных осей.

21. Создайте программу-имитацию Вселенной (несколько звезд, время от времени одна из них вспыхивает, увеличиваясь в размерах, другая гаснет, уменьшаясь).

22. Разработайте программу, изображающую молекулу: несколько электронов вращаются вокруг ядра.

23. Напишите программу, позволяющую делать различные преобразования со сферой (перемещение, сжатие, растяжение, изменение цвета, освещение и т. д.); управление действиями задается с клавиатуры.

24. Реализуйте программу, рисующую с помощью OpenGl-примитивов автомобиль; предусмотрите возможность его просмотра со всех сторон.

25. Напишите программу, изображающую вращающуюся планету Земля.

26. Создайте программу-имитатор простого станкового механизма.

27. Напишите программу, которая выводит в окно текстуру; при нажатии в каком-либо месте окна кнопки мыши от этой позиции расходятся круги, как по водной поверхности (т. е. текстура при этом должна колебаться).

28. Создайте программу - имитацию заставки Windows "В мире Windows".

29. Напишите программу - имитацию заставки Windows "Объемный текст".

#### **Тематика рефератов (докладов с презентациями)**

1. Классификация алгоритмов удаления скрытых линий и поверхностей.

- 2. Алгоритм плавающего горизонта.
- 3. Алгоритм Робертса.
- 4. Метод z-буфера.
- 5. Метод трассировки лучей.
- 6. Алгоритм Художника.
- 7. Алгоритм Варнока.
- 8. Алгоритм Вейлера-Азертона.
- 9. Диффузное отражение и рассеянный свет.
- 10. Зеркальное отражение.
- 11. Однотонная закраска полигональной сетки.
- 12. Метод Гуро.
- 13. Метод Фонга.

## **5. Перечень основной и дополнительной учебной литературы, необходимой для освоения дисциплины .**

Основная литература:

1.Перемитина, Т.О. Компьютерная графика [Электронный ресурс]: учебное пособие / Т.О. Перемитина ; Министерство образования и науки Российской Федерации, Томский Государственный Университет Систем Управления и Радиоэлектроники (ТУСУР). - Томск : Эль Контент, 2012. - 144 с. : ил.,табл., схем. - URL:

<http://biblioclub.ru/index.php?page=book&id=208688>

2.Компьютерная графика [Электронный ресурс]: практикум / Министерство образования и науки Российской Федерации, Федеральное государственное автономное образовательное учреждение высшего профессионального образования «Северо-Кавказский федеральный университет» ; сост. М.С. Мелихова, Р.В. Герасимов. - Ставрополь : СКФУ, 2015. - 93 с. - URL:<http://biblioclub.ru/index.php?page=book&id=458014>

3.Постнов, К.В. Компьютерная графика [Электронный ресурс] : учебное пособие / К.В. Постнов. — Электрон. дан. — Москва : МИСИ – МГСУ, 2012. — 290 с. — Режим доступа: <https://e.lanbook.com/book/73624>

4.Гумерова, Г.Х. Основы компьютерной графики [Электронный ресурс] : учебное пособие / Г.Х. Гумерова. — Электрон. дан. — Казань : КНИТУ, 2013. — 87 с. — Режим доступа: <https://e.lanbook.com/book/73342>

5.Григорьева, И.В. Компьютерная графика [Электронный ресурс] : учебное пособие / И.В. Григорьева. — Электрон. дан. — Москва : Издательство "Прометей", 2012. — 298 с. — Режим доступа: <https://e.lanbook.com/book/64224>

## **5.2. Дополнительная литература.**

1.Дунаев, Владислав Вадимович. CorelDRAW X5. Понятный самоучитель [Текст] / Владислав Дунаев. - Санкт-Петербург [и др.] : Питер, 2011. - 235 с.

2.Компьютерная графика [Электронный ресурс]: учебное пособие / Министерство образования и науки Российской Федерации, Федеральное государственное автономное образовательное учреждение высшего профессионального образования «Северо-Кавказский федеральный университет» ; сост. И.П. Хвостова, О.Л. Серветник и др. - Ставрополь : СКФУ, 2014. - 200 с. : ил. - URL:<http://biblioclub.ru/index.php?page=book&id=457391> 3.Чекмарев, Альберт Анатольевич. Инженерная графика [Текст] : учебник для студентов немашиностроительных специальностей вузов. - 4-е изд., стер. - М. : Высшая школа, 2002. -

365 с

## **Периодические издания**

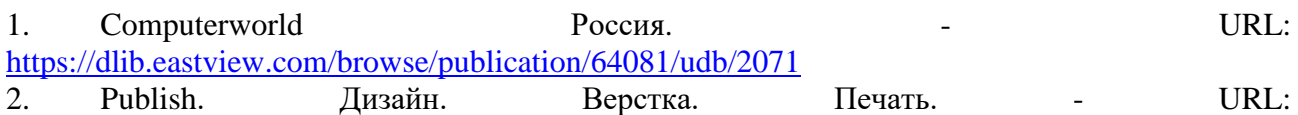

<https://dlib.eastview.com/browse/publication/64080/udb/2071>

- 3. Информатика в школе. URL:<https://dlib.eastview.com/browse/publication/18988>
- 4. Системный администратор. URL: <https://dlib.eastview.com/browse/publication/66751>
- 5. Windows IT Pro / Re. URL: https://dlib.eastview.com/browse/publication/64079

## **6. Перечень ресурсов информационно-телекоммуникационной сети «Интернет», необходимых для освоения дисциплины**

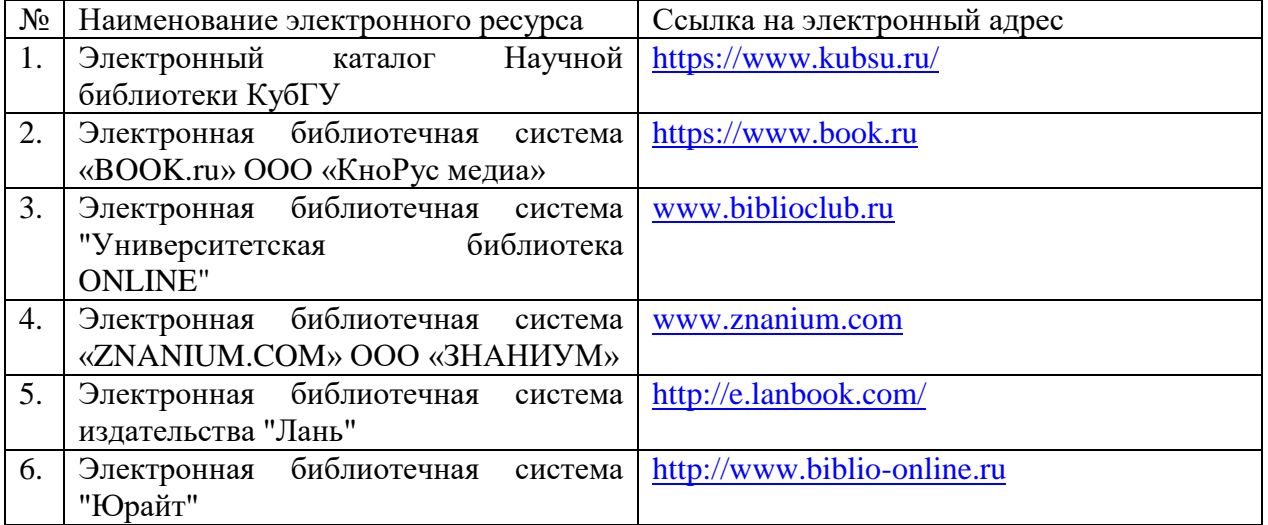

1. Проектирование веб-сайта в программе Adobe Photoshop [электронный ресурс] / Режим доступа: <http://www.art-line.su/service/webdev/projection/>

2. Обучение Adobe Photoshop [электронный ресурс] / Режим доступа: [http://www.kodges.ru/7567-putevoditel-po-adob e-photoshop-cs2.html](http://www.kodges.ru/7567-putevoditel-po-adobe-photoshop-cs2.html)

3. Обучение Adobe Photoshop [электронный ресурс] / Режим доступа: <http://photoshopworld.ru/lessons/>

4. Обучающий видеокурс по Adobe Photoshop [электронный ресурс] / Режим доступа:<http://base.photoshopphoto.ru/> Уроки Adobe Photoshop [электронный ресурс] / Режим доступа: <http://globator.net/>

5. Единая коллекция цифровых образовательных ресурсов. URL: http://schoolcollection.edu.ru/

6. Информационная система «Единое окно доступа к образовательным ресурсам». URL:<http://window.edu.ru/>

7. Российское образование. Федеральный портал. URL: http://www.edu.ru/

8. Сайт Министерства образования и науки Российской федерации http://минобрнауки.рф/

9. Университетская библиотека ONLINE URL: http://www.biblioclub.ru/

10. Федеральный портал «Российское образование» URL: http://www.edu.ru/

.Федеральный центр информационно-образовательных ресурсов. URL: <http://fcior.edu.ru/>

11. Электронная библиотечная система издательства «Лань». Электронный каталог Научной библиотеки КубГУ ". URL: http://e.lanbook.com/

12. Электронный каталог Научной библиотеки КубГУ. URL:

<http://www.kubsu.ru/University/library/resources/Poisk2012.php>

13. Электронно-библиотечная система BOOK.ru. URL:<http://www.book.ru/>

14. Электронная библиотечная система "Юрайт". [URL:http://www.biblio-online.ru](http://www.biblio-online.ru/)

#### **7. Методические указания для обучающихся по освоению дисциплины .**

Согласно письма Министерства образования и науки РФ № МОН-25486 от 21.06.2017г «О разработке адаптированных образовательных программ» -Разработка адаптивной программы необходима в случае наличия в образовательной организации хотя бы одного обучающегося с ограниченными возможностями здоровья.

В освоении дисциплины инвалидами и лицами с ограниченными возможностями здоровья большое значение имеет индивидуальная учебная работа (консультации) – дополнительное разъяснение учебного материала.

Индивидуальные консультации по предмету являются важным фактором, способствующим индивидуализации обучения и установлению воспитательного контакта между преподавателем и обучающимся инвалидом или лицом с ограниченными возможностями здоровья.

Система обучения основывается на рациональном сочетании нескольких видов учебных занятий (в первую очередь, лекций и практических (лабораторных) занятий), работа на которых обладает определенной спецификой.

#### **Подготовка к лекциям.**

Знакомство с дисциплиной происходит уже на первой лекции, где от требуется не просто внимание, но и самостоятельное оформление конспекта. Конспектирование лекций – сложный вид аудиторной работы, предполагающий интенсивную умственную деятельность студента. Конспект является полезным тогда, когда записано самое существенное. Не надо стремиться записать дословно всю лекцию. Такое «конспектирование» приносит больше вреда, чем пользы. Целесообразно вначале понять основную мысль, излагаемую лектором, а затем записать ее. Желательно запись осуществлять на одной странице листа или оставляя поля, на которых позднее, при самостоятельной работе с конспектом, можно сделать дополнительные записи, отметить непонятные места.

Конспект лекции лучше подразделять на пункты, соблюдая красную строку. Этому в большой степени будут способствовать вопросы плана лекции, предложенные преподавателям. Следует обращать внимание на акценты, выводы, которые делает лектор, отмечая наиболее важные моменты в лекционном материале замечаниями «важно», «хорошо запомнить» и т.п. Можно делать это и с помощью разноцветных маркеров или ручек, подчеркивая термины и определения.

Работая над конспектом лекций, Вам всегда необходимо использовать не только учебник, но и ту литературу, которую дополнительно рекомендовал лектор. Именно такая серьезная, кропотливая работа с лекционным материалом позволит глубоко овладеть теоретическим материалом.

#### **Подготовка к практическим (лабораторным) занятиям.**

Подготовку к каждому практическому занятию необходимо начать с ознакомления с планом практического занятия, который отражает содержание предложенной темы. Тщательное продумывание и изучение вопросов плана основывается на проработке текущего материала лекции, а затем изучения обязательной и дополнительной литературы, рекомендованной к данной теме. Все новые понятия по изучаемой теме необходимо выучить наизусть и внести в глоссарий, который целесообразно вести с самого начала изучения курса.

Подготовка к лабораторным занятиям и практикумам носит различный характер, как по содержанию, так и по сложности исполнения. Проведение прямых и косвенных измерений предполагает детальное знание измерительных приборов, их возможностей, умение вносить своевременные поправки для получения более точных результатов . Многие лабораторные занятия требуют большой исследовательской работы, изучения дополнительной научной литературы.

В процессе подготовки к практическим занятиям, необходимо обратить особое внимание на самостоятельное изучение рекомендованной литературы. При всей полноте конспектирования лекции в ней невозможно изложить весь материал. Поэтому

самостоятельная работа с учебниками, учебными пособиями, научной, справочной литературой, материалами периодических изданий и Интернета является наиболее эффективным методом получения дополнительных знаний, позволяет значительно активизировать процесс овладения информацией, способствует более глубокому усвоению изучаемого материала.

 Защита лабораторных работ должна происходить, как правило, в часы, отведенные на лабораторные занятия. Студент может быть допущен к следующей лабораторной работе только в том случае, если у него не защищено не более двух предыдущих работ.

#### **Рекомендации по работе с литературой.**

Работу с литературой целесообразно начать с изучения общих работ по теме, а также учебников и учебных пособий. Далее рекомендуется перейти к анализу монографий и статей, рассматривающих отдельные аспекты проблем, изучаемых в рамках курса, а также официальных материалов и неопубликованных документов (научно-исследовательские работы, диссертации), в которых могут содержаться основные вопросы изучаемой проблемы.

Работу с источниками надо начинать с ознакомительного чтения, т.е. просмотреть текст, выделяя его структурные единицы. При ознакомительном чтении закладками отмечаются те страницы, которые требуют более внимательного изучения.

В зависимости от результатов ознакомительного чтения выбирается дальнейший способ работы с источником. Если для разрешения поставленной задачи требуется изучение некоторых фрагментов текста, то используется метод выборочного чтения. Если в книге нет подробного оглавления, следует обратить внимание ученика на предметные и именные указатели.

Избранные фрагменты или весь текст (если он целиком имеет отношение к теме) требуют вдумчивого, неторопливого чтения с «мысленной проработкой» материала. Такое чтение предполагает выделение: 1) главного в тексте; 2) основных аргументов; 3) выводов. Особое внимание следует обратить на то, вытекает тезис из аргументов или нет.

Необходимо также проанализировать, какие из утверждений автора носят проблематичный, гипотетический характер, и уловить скрытые вопросы.

Понятно, что умение таким образом работать с текстом приходит далеко не сразу. Наилучший способ научиться выделять главное в тексте, улавливать проблематичный характер утверждений, давать оценку авторской позиции – это сравнительное чтение, в ходе которого Вы знакомитесь с различными мнениями по одному и тому же вопросу, сравниваете весомость и доказательность аргументов сторон и делаете вывод о наибольшей убедительности той или иной позиции.

Если в литературе встречаются разные точки зрения по тому или иному вопросу из-за сложности прошедших событий и правовых явлений, нельзя их отвергать, не разобравшись. При наличии расхождений между авторами необходимо найти рациональное зерно у каждого из них, что позволит глубже усвоить предмет изучения и более критично оценивать изучаемые вопросы. Знакомясь с особыми позициями авторов, нужно определять их схожие суждения, аргументы, выводы, а затем сравнивать их между собой и применять из них ту, которая более убедительна.

Следующим этапом работы с литературными источниками является создание конспектов, фиксирующих основные тезисы и аргументы..

Таким образом, при работе с источниками и литературой важно уметь:

- сопоставлять, сравнивать, классифицировать, группировать, систематизировать информацию в соответствии с определенной учебной задачей;
- обобщать полученную информацию, оценивать прослушанное и прочитанное;
- фиксировать основное содержание сообщений; формулировать, устно и письменно, основную идею сообщения; составлять план, формулировать тезисы;
- готовить и презентовать развернутые сообщения типа доклада;
- работать в разных режимах (индивидуально, в паре, в группе), взаимодействуя друг с другом;
- пользоваться реферативными и справочными материалами;
- контролировать свои действия и действия своих товарищей, объективно оценивать свои действия;
- обращаться за помощью, дополнительными разъяснениями к преподавателю, другим студентам;
- пользоваться лингвистической или контекстуальной догадкой, словарями различного характера, различного рода подсказками, опорами в тексте (ключевые слова, структура текста, предваряющая информация и др.);
- использовать при говорении и письме перифраз, синонимичные средства, словаописания общих понятий, разъяснения, примеры, толкования, «словотворчество»;
- повторять или перефразировать реплику собеседника в подтверждении понимания его высказывания или вопроса;
- обратиться за помощью к собеседнику (уточнить вопрос, переспросить и др.);
- использовать мимику, жесты (вообще и в тех случаях, когда языковых средств не хватает для выражения тех или иных коммуникативных намерений).

### **Подготовка к промежуточной аттестации.**

При подготовке к промежуточной аттестации целесообразно:

- внимательно изучить перечень вопросов и определить, в каких источниках находятся сведения, необходимые для ответа на них;
- внимательно прочитать рекомендованную литературу;
- составить краткие конспекты ответов (планы ответов).

## **8. Перечень информационных технологий, используемых при осуществлении образовательного процесса по дисциплине .**

#### **8.1 Перечень информационных технологий.**

– Компьютерное тестирование по итогам изучения разделов дисциплины.

– Проверка домашних заданий и консультирование посредством электронной почты.

– Использование электронных презентаций при проведении практических занятий.

## **8.2 Перечень необходимого программного обеспечения.**

ФГБОУ ВО «КубГУ» обеспечен необходимым комплектом лицензионного программного обеспечениясостав которого определен в рабочих программах дисциплин, программ практик:

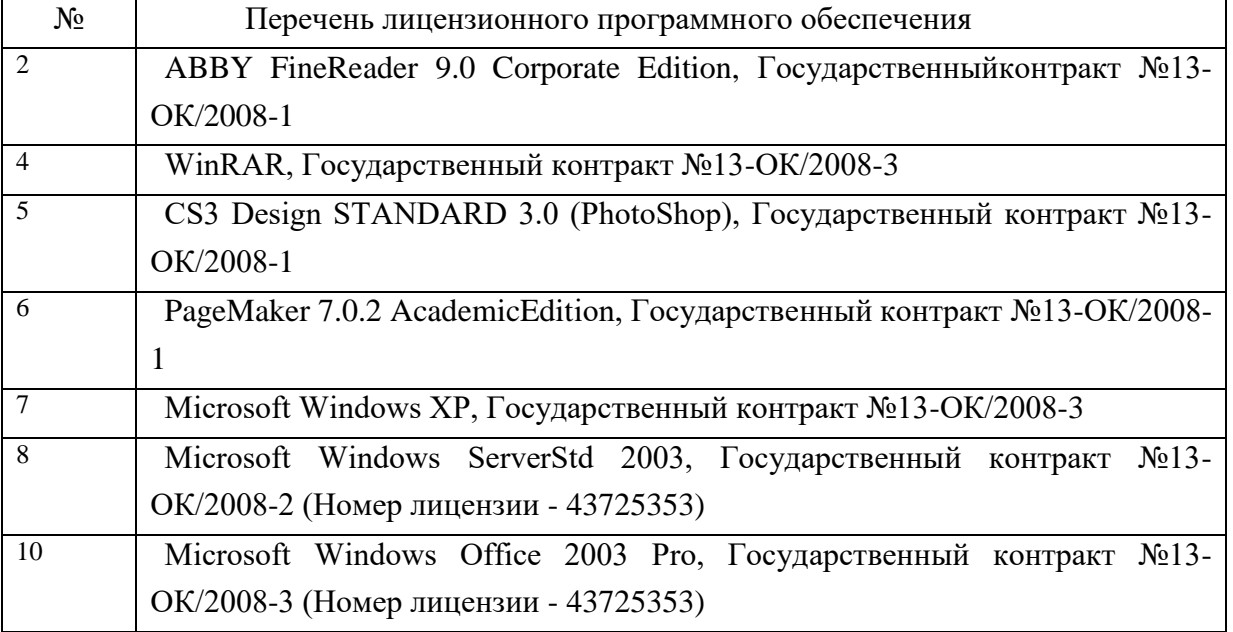

## **8.3 Перечень информационных справочных систем:**.

- 1. Эконометрический пакет Eviews <http://www.eviews.com/home.html><br>2. Eviews http://statmethods.ru/trainings/eviews.html
- 2. Eviews http://statmethods.ru/trainings/eviews.html

## **9. Материально-техническая база, необходимая для осуществления образовательного процесса по дисциплине .**

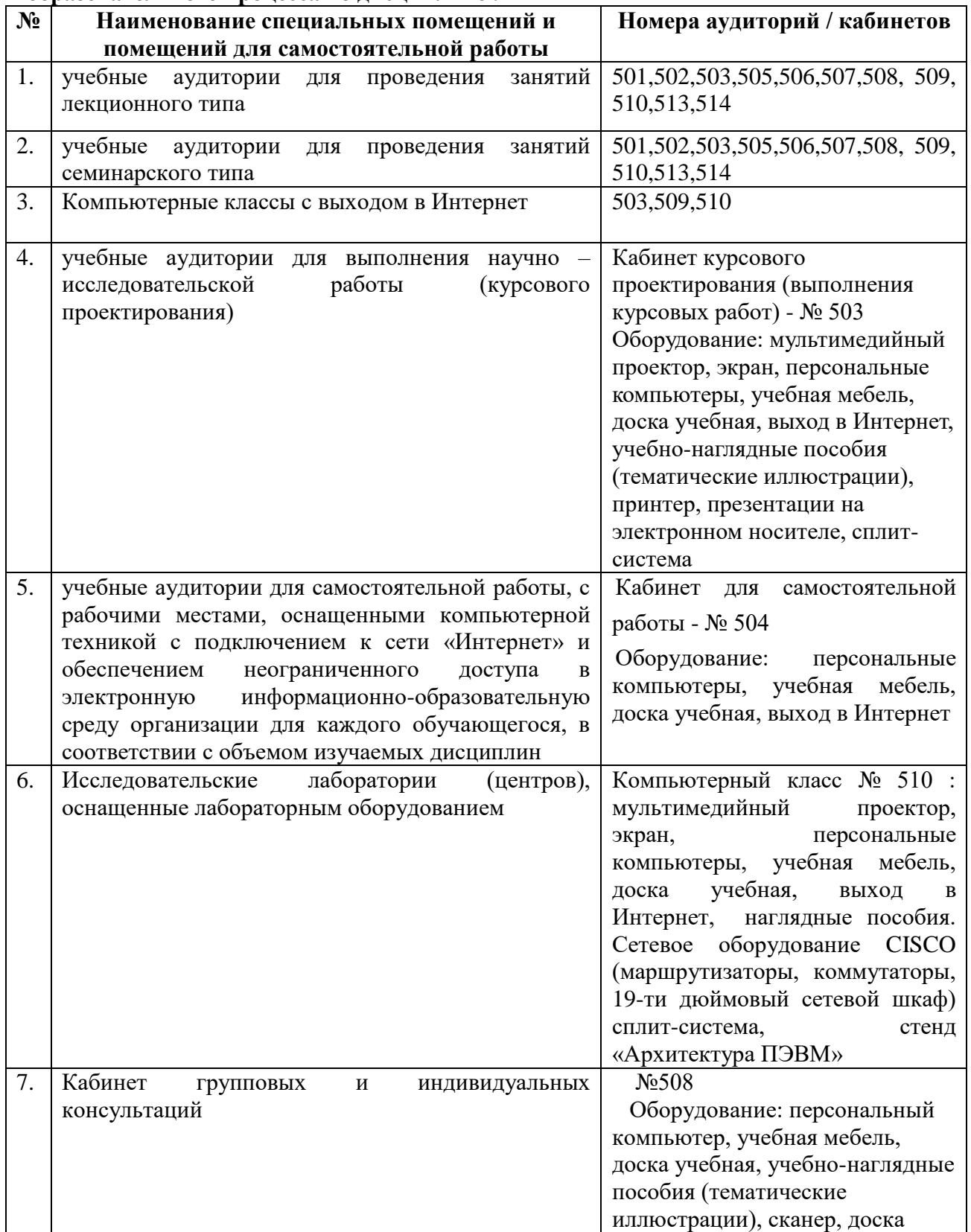

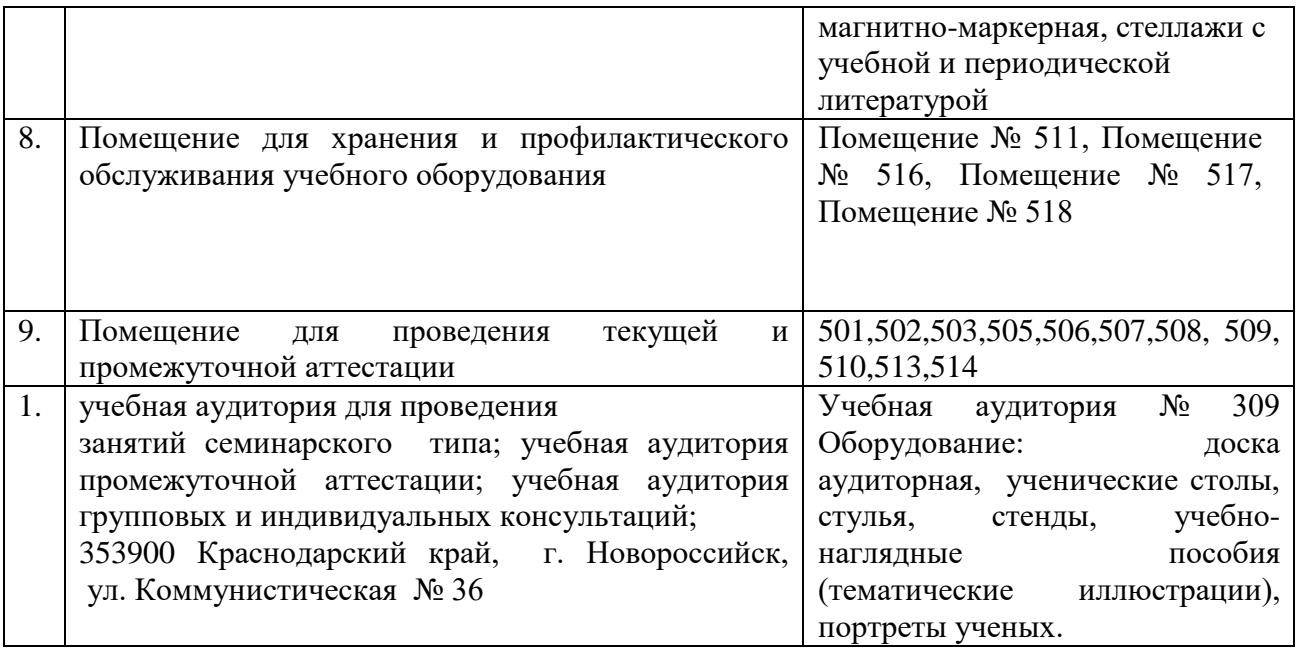

Согласно письма Министерства образования и науки РФ № МОН-25486 от 21.06.2017г «О разработке адаптированных образовательных программ» -Разработка адаптивной программы необходима в случае наличия в образовательной организации хотя бы одного обучающегося с ограниченными возможностями здоровья

Для обучающихся из числа инвалидов обучение проводится организацией с учетом особенностей их психофизического развития, их индивидуальных возможностей и состояния здоровья (далее - индивидуальные особенности).

При проведении обучения инвалидов обеспечивается соблюдение следующих общих требований:

-проведение обучения для инвалидов в одной аудитории совместно с обучающимися, не имеющими ограниченных возможностей здоровья, если это не создает трудностей для обучающихся;

-присутствие в аудитории ассистента (ассистентов), оказывающего обучающимся инвалидам необходимую техническую помощь с учетом их индивидуальных особенностей;

-пользование необходимыми обучающимся инвалидам техническими средствами с учетом их индивидуальных особенностей;

-обеспечение возможности беспрепятственного доступа обучающихся инвалидов в аудитории, туалетные и другие помещения, а также их пребывания в указанных помещениях;

В зависимости от индивидуальных особенностей обучающихся с ограниченными возможностями здоровья, организация обеспечивает выполнение следующих требований при проведении занятий:

*а) для слепых:*

-задания и иные материалы оформляются рельефно-точечным шрифтом Брайля или в виде электронного документа, доступного с помощью компьютера со специализированным программным обеспечением для слепых, либо зачитываются ассистентом;

-письменные задания выполняются обучающимися на бумаге рельефно-точечным шрифтом Брайля или на компьютере со специализированным программным обеспечением для слепых, либо надиктовываются ассистенту;

-при необходимости обучающимся предоставляется комплект письменных принадлежностей и бумага для письма рельефно-точечным шрифтом Брайля, компьютер со специализированным программным обеспечением для слепых;

*б) для слабовидящих:*

-задания и иные материалы оформляются увеличенным шрифтом;

-обеспечивается индивидуальное равномерное освещение не менее 300 люкс;

-при необходимости обучающимся предоставляется увеличивающее устройство, допускается использование увеличивающих устройств, имеющихся у обучающихся;

в) для глухих и слабослышащих, с тяжелыми нарушениями речи:

-обеспечивается наличие звукоусиливающей аппаратуры коллективного пользования, при необходимости обучающимся предоставляется звукоусиливающая аппаратура индивидуального пользования;

г) для лиц с нарушениями опорно-двигательного аппарата (тяжелыми нарушениями двигательных функций верхних конечностей или отсутствием верхних конечностей):

-письменные задания выполняются обучающимися на компьютере со специализированным программным обеспечением или надиктовываются ассистенту;

Обучающийся инвалид при поступлении подает письменное заявление о необходимости создания для него специальных условий при проведении обучения с указанием особенностей его психофизического развития, индивидуальных возможностей и состояния здоровья (далее - индивидуальные особенности). К заявлению прилагаются документы, подтверждающие наличие у обучающегося индивидуальных особенностей (при отсутствии указанных документов в организации).